# <span id="page-0-0"></span>**2 Small Worlds and Large Worlds**

When Cristoforo Colombo (Christopher Columbus) infamously sailed west in the year 1492, he believed that the Earth was spherical. In this, he was like most educated people of his day. He was unlike most people, though, in that he also believed the planet was much smaller than it actually is—only 30,000 km around its middle instead of the actual 40,000 km(FIGURE 2.1).<sup>37</sup> This was one of the most consequential mistakes in European history. If Colombo had believed instead that the Earth was 40,000 km around, he would have correctly reasoned that his fleet could not carry enough food and potable water to complete a journey all the way westward to Asia. But at 30,000 km around, Asia would lie a bit west of the coast of California. It was possible to carry enough supplies to make it that far. Emboldened in part by his unconventional estimate, Colombo set sail, eventually landing in the Bahamas.

Colombo made a prediction based upon his view that the world was small. But since he lived in a large world, aspects of the prediction were wrong. In his case, the error was lucky. His small world model was wrong in an unanticipated way: There was a lot of land in the way. If he had been wrong in the expected way, with nothing but ocean between Europe and Asia, he and his entire expedition would have run out of supplies long before reaching the East Indies.

Colombo's small and large worlds provide a contrast between model and reality. All statistical modeling has these two frames: the *small world* of the model itself and the *large world* we hope to deploy the model in.<sup>38</sup> Navigating between these two worlds remains a central challenge of statistical modeling. The challenge is greater when we forget the distinction.

The **small world** is the self-contained logical world of the model. Within the small world, all possibilities are nominated. There are no pure surprises, like the existence of a huge continent between Europe and Asia. Within the small world of the model, it is important to be able to verify the model's logic, making sure that it performs as expected under favorable assumptions. Bayesian models have some advantages in this regard, as they have reasonable claims to optimality: No alternative model could make better use of the information in the data and support better decisions, assuming the small world is an accurate description of the real world.<sup>39</sup>

The **large world** is the broader context in which one deploys a model. In the large world, there may be events that were not imagined in the small world. Moreover, the model is always an incomplete representation of the large world, and so will make mistakes, even if all kinds of events have been properly nominated. The logical consistency of a model in the small world is no guarantee that it will be optimal in the large world. But it is certainly a warm comfort.

<span id="page-1-0"></span>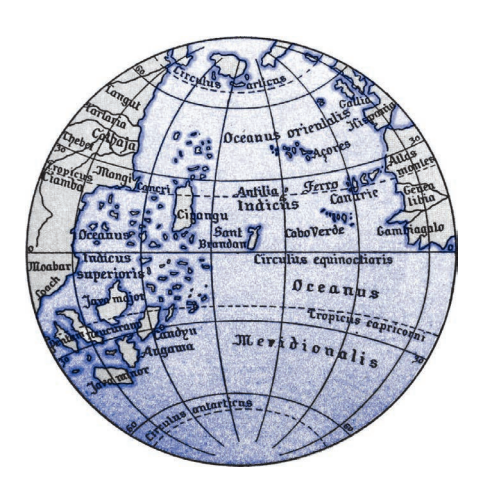

Figure 2.1. Illustration of Martin Behaim's 1492 globe, showing the small world that Colombo anticipated. Europe lies on the righthand side. Asia lies on the left. The big island labeled "Cipangu" is Japan.

In this chapter, you will begin to build Bayesian models. The way that Bayesian models learn from evidence is arguably optimal in the small world. When their assumptions approximate reality, they also perform well in the large world. But large world performance has to be demonstrated rather than logically deduced. Passing back and forth between these two worlds allows both formal methods, like Bayesian inference, and informal methods, like peer review, to play an indispensable role.

This chapter focuses on the small world. It explains probability theory in its essential form: counting the ways things can happen. Bayesian inference arises automatically from this perspective. Then the chapter presents the stylized components of a Bayesian statistical model, a model for learning from data. Then it shows you how to animate the model, to produce estimates.

All this work provides a foundation for the next chapter, in which you'll learn to summarize Bayesian estimates, as well as begin to consider large world obligations.

**Rethinking: Fast and frugal in the large world.** The natural world is complex, as trying to do science serves to remind us. Yet everything from the humble tick to the industrious squirrel to the idle sloth manages to frequently make adaptive decisions. But it's a good bet that most animals are not Bayesian, if only because being Bayesian is expensive and depends upon having a good model. Instead, animals use various heuristics that are fit to their environments, past or present. These heuristics take adaptive shortcuts and so may outperform a rigorous Bayesian analysis, once costs of information gathering and processing (and overfitting, Chapter 7) are taken into account.<sup>40</sup> Once you already know which information to ignore or attend to, being fully Bayesian is a waste. It's neither necessary nor sufficient for making good decisions, as real animals demonstrate. But for human animals, Bayesian analysis provides a general way to discover relevant information and process it logically. Just don't think that it is the only way.

## **2.1. The garden of forking data**

Our goal in this section will be to build Bayesian inference up from humble beginnings, so there is no superstition about it. Bayesian inference is really just counting and comparing of possibilities. Consider by analogy Jorge Luis Borges' short story "The Garden of Forking Paths." The story is about a man who encounters a book filled with contradictions. In most books, characters arrive at plot points and must decide among alternative paths. A protagonist may arrive at a man's home. She might kill the man, or rather take a cup of tea. Only one of these paths is taken—murder or tea. But the book within Borges' story explores all paths, with each decision branching outward into an expanding garden of forking paths.

This is the same device that Bayesian inference offers. In order to make good inference about what actually happened, it helps to consider everything that could have happened. A Bayesian analysis is a garden of forking data, in which alternative sequences of events are cultivated. As we learn about what did happen, some of these alternative sequences are pruned. In the end, what remains is only what is logically consistent with our knowledge.

This approach provides a quantitative ranking of hypotheses, a ranking that is maximally conservative, given the assumptions and data that go into it. The approach cannot guarantee a correct answer, on large world terms. But it can guarantee the best possible answer, on small world terms, that could be derived from the information fed into it.

Consider the following toy example.

**2.1.1. Counting possibilities.** Suppose there's a bag, and it contains four marbles. These marbles come in two colors: blue and white. We know there are four marbles in the bag, but we don't know how many are of each color. We do know that there are five possibilities: (1)  $[0000]$ , (2)  $[0000]$ , (3)  $[0000]$ , (4)  $[0000]$ , (5)  $[0000]$ . These are the only possibilities consistent with what we know about the contents of the bag. Call these five possibilities the *conjectures*.

Our goal is to figure out which of these conjectures is most plausible, given some evidence about the contents of the bag. We do have some evidence: A sequence of three marbles is pulled from the bag, one at a time, replacing the marble each time and shaking the bag before drawing another marble. The sequence that emerges is:  $\bullet$   $\circ$   $\bullet$ , in that order. These are the data.

So now let's plant the garden and see how to use the data to infer what's in the bag. Let's begin by considering just the single conjecture,  $[ \bullet \circ \circ \circ ]$ , that the bag contains one blue and three white marbles. On the first draw from the bag, one of four things could happen, corresponding to one of four marbles in the bag. So we can visualize the possibilities branching outward:

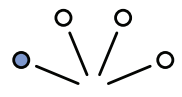

Notice that even though the three white marbles look the same from a data perspective we just record the color of the marbles, after all—they are really different events. This is important, because it means that there are three more ways to see  $\odot$  than to see  $\odot$ .

Now consider the garden as we get another draw from the bag. It expands the garden out one layer:

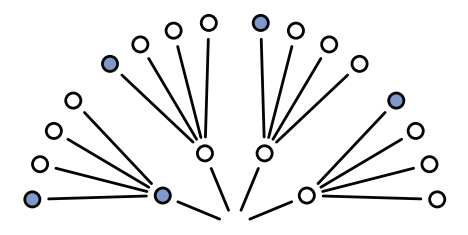

Now there are 16 possible paths through the garden, one for each pair of draws. On the second draw from the bag, each of the paths above again forks into four possible paths. Why?

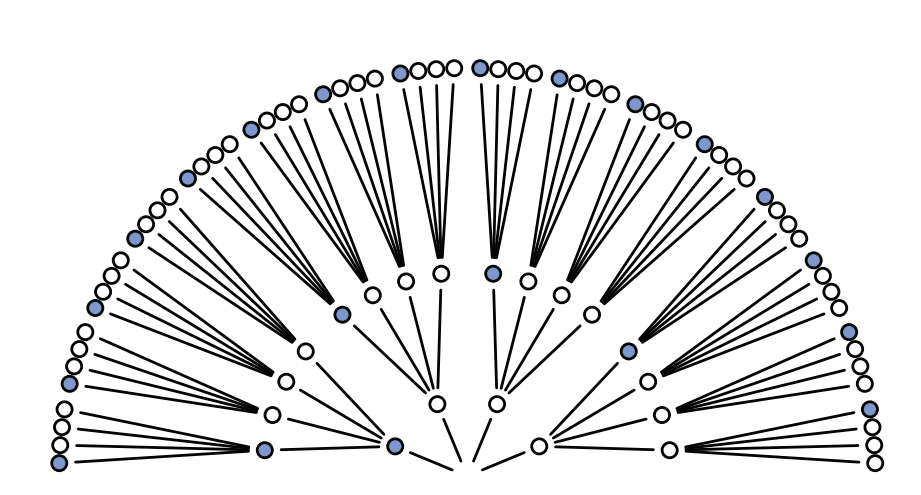

FIGURE 2.2. The 64 possible paths generated by assuming the bag contains one blue and three white marbles.

Because we believe that our shaking of the bag gives each marble a fair chance at being drawn, regardless of which marble was drawn previously. The third layer is built in the same way, and the full garden is shown in FIGURE 2.2. There are  $4^3 = 64$  possible paths in total.

As we consider each draw from the bag, some of these paths are logically eliminated. The first draw tuned out to be  $\bullet$ , recall, so the three white paths at the bottom of the garden are eliminated right away. If you imagine the real data tracing out a path through the garden, it must have passed through the one blue path near the origin. The second draw from the bag produces  $\circ$ , so three of the paths forking out of the first blue marble remain. As the data trace out a path, we know it must have passed through one of those three white paths (after the first blue path), but we don't know which one, because we recorded only the color of each marble. Finally, the third draw is  $\odot$ . Each of the remaining three paths in the middle layer sustain one blue path, leaving a total of three ways for the sequence  $\bigcirc \bigcirc \bullet$  to appear, assuming the bag contains  $[OOOO]$ . [Figure 2.3](#page-4-0) shows the garden again, now with logically eliminated paths grayed out. We can't be sure which of those three paths the actual data took. But as long as we're considering only the possibility that the bag contains one blue and three white marbles, we can be sure that the data took one of those three paths. Those are the only paths consistent with both our knowledge of the bag's contents (four marbles, white or blue) and the data  $( \bullet \circ \bullet ).$ 

This demonstrates that there are three (out of 64) ways for a bag containing  $[ \bullet \circ \circ \circ]$ to produce the data  $\odot$   $\odot$   $\odot$ . We have no way to decide among these three ways. The inferential power comes from comparing this count to the numbers of ways each of the other conjectures of the bag's contents could produce the same data. For example, consider the conjecture  $[0000]$ . There are zero ways for this conjecture to produce the observed data, because even one  $\bullet$  is logically incompatible with it. The conjecture  $[ \bullet \bullet \bullet \bullet]$  is likewise logically incompatible with the data. So we can eliminate these two conjectures, because neither provides even a single path that is consistent with the data.

FIGURE 2.4 displays the full garden now, for the remaining three conjectures:  $[ \bullet \circ \circ \circ ]$ ,  $[ \bullet \bullet \circ \circ \circ]$ , and  $[ \bullet \bullet \bullet \circ]$ . The upper-left wedge displays the same garden as FIGURE 2.3. The upper-right shows the analogous garden for the conjecture that the bag contains three blue marbles and one white marble. And the bottom wedge shows the garden for two blue

<span id="page-4-0"></span>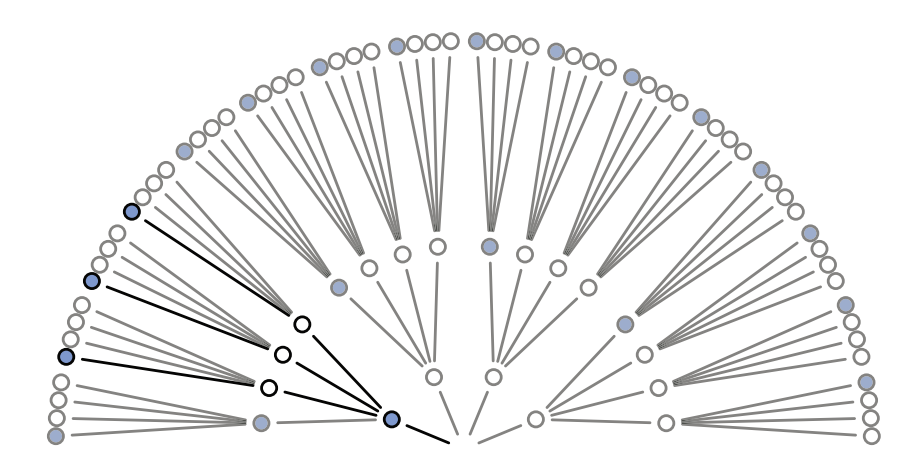

FIGURE 2.3. After eliminating paths inconsistent with the observed sequence, only 3 of the 64 paths remain.

and two white marbles. Now we count up all of the ways each conjecture could produce the observed data. For one blue and three white, there are three ways, as we counted already. For two blue and two white, there are eight paths forking through the garden that are logically consistent with the observed sequence. For three blue and one white, there are nine paths that survive.

To summarize, we've considered five different conjectures about the contents of the bag, ranging from zero blue marbles to four blue marbles. For each of these conjectures, we've counted up how many sequences, paths through the garden of forking data, could potentially produce the observed data,  $\bigcirc$   $\bigcirc$   $\bigcirc$  :

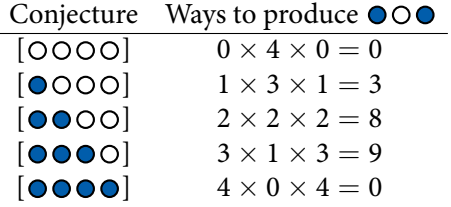

Notice that the number of ways to produce the data, for each conjecture, can be computed by first counting the number of paths in each "ring" of the garden and then by multiplying these counts together. This is just a computational device. It tells us the same thing as [Fig](#page-5-0)[ure 2.4](#page-5-0), but without having to draw the garden. The fact that numbers are multiplied during calculation doesn't change the fact that this is still just counting of logically possible paths. This point will come up again, when you meet a formal representation of Bayesian inference.

So what good are these counts? By comparing these counts, we have part of a solution for a way to rate the relative plausibility of each conjectured bag composition. But it's only a part of a solution, because in order to compare these counts we first have to decide how many ways each conjecture could itself be realized. We might argue that when we have no reason to assume otherwise, we can just consider each conjecture equally plausible and compare the counts directly. But often we do have reason to assume otherwise.

<span id="page-5-0"></span>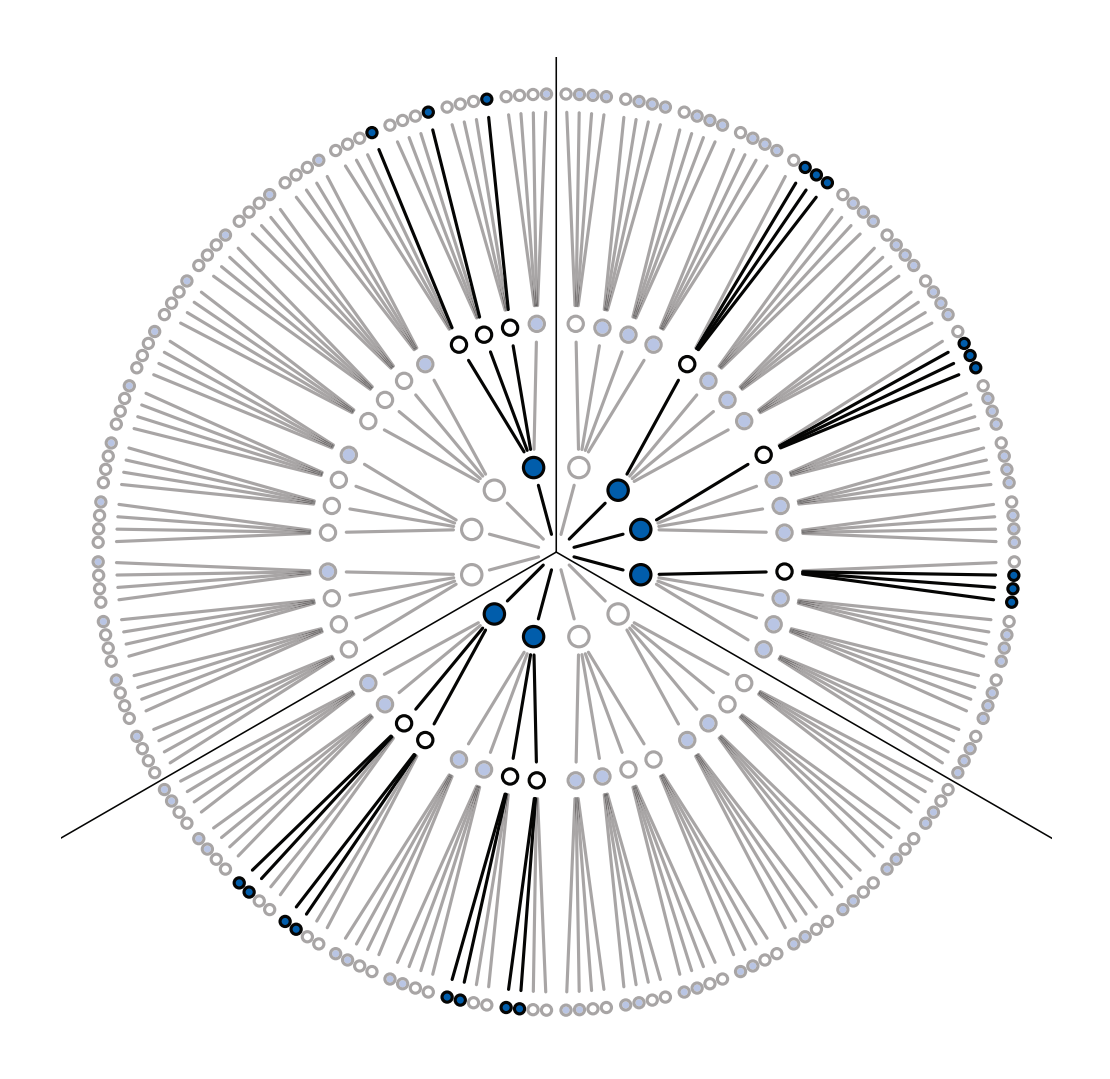

Figure 2.4. The garden of forking data, showing for each possible composition of the bag the forking paths that are logically compatible with the data.

**Rethinking: Justification.** My justification for using paths through the garden as measures of relative plausibility is humble: If we wish to reason about plausibility and remain consistent with ordinary logic—statements about *true* and *false*—then we should obey this procedure.<sup>41</sup> There are other justifications that lead to the same mathematical procedure. Regardless of how you choose to philosophically justify it, notice that it actually works. Justifications and philosophy motivate procedures, but it is the results that matter. The many successful real world applications of Bayesian inference may be all the justification you need. Twentieth century opponents of Bayesian data analysis argued that Bayesian inference was easy to justify, but hard to apply.<sup>42</sup> That is luckily no longer true. Indeed, the opposite is often true—scientists are switching to Bayesian approaches because it lets them use the models they want. Just be careful not to assume that because Bayesian inference is justified that no other approach can also be justified. Golems come in many types, and some of all types are useful.

**2.1.2. Combining other information.** We may have additional information about the relative plausibility of each conjecture. This information could arise from knowledge of how the contents of the bag were generated. It could also arise from previous data. Whatever the source, it would help to have a way to combine different sources of information to update the plausibilities. Luckily there is a natural solution: Just multiply the counts.

To grasp this solution, suppose we're willing to say each conjecture is equally plausible at the start. So we just compare the counts of ways in which each conjecture is compatible with the observed data. This comparison suggests that  $\lbrack \bullet \bullet \bullet \bullet \circ \rbrack$  is slightly more plausible than  $[0 \cdot 0 \cdot 0]$ , and both are about three times more plausible than  $[0 \cdot 0 \cdot 0]$ . Since these are our initial counts, and we are going to update them next, let's label them *prior*.

Now suppose we draw another marble from the bag to get another observation:  $\bullet$ . Now you have two choices. You could start all over again, making a garden with four layers to trace out the paths compatible with the data sequence  $\bullet \circ \bullet \bullet$ . Or you could take the previous counts—the prior counts—over conjectures (0, 3, 8, 9, 0) and just update them in light of the new observation. It turns out that these two methods are mathematically identical, as long as the new observation is logically independent of the previous observations.

Here's how to do it. First we count the numbers of ways each conjecture could produce the new observation,  $\bullet$ . Then we multiply each of these new counts by the prior numbers of ways for each conjecture. In table form:

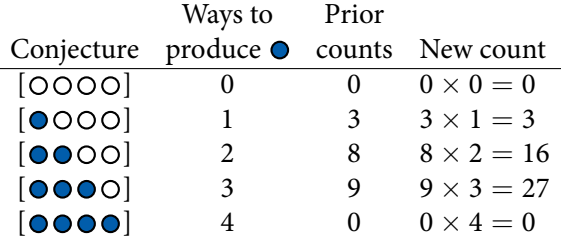

The new counts in the right-hand column above summarize all the evidence for each conjecture. As new data arrive, and provided those data are independent of previous observations, then the number of logically possible ways for a conjecture to produce all the data up to that point can be computed just by multiplying the new count by the old count.

This updating approach amounts to nothing more than asserting that (1) when we have previous information suggesting there are *W*prior ways for a conjecture to produce a previous observation  $D_{prior}$  and (2) we acquire new observations  $D_{new}$  that the same conjecture can produce in *W*new ways, then (3) the number of ways the conjecture can account for both  $D_{\text{prior}}$  as well as  $D_{\text{new}}$  is just the product  $W_{\text{prior}} \times W_{\text{new}}$ . For example, in the table above the conjecture  $[ \bullet \bullet \bullet \bullet]$  has  $W_{\text{prior}} = 8$  ways to produce  $D_{\text{prior}} = \bullet \bullet \bullet$ . It also has  $W_{\text{new}} = 2$ ways to produce the new observation  $D_{\text{new}} = \bullet$ . So there are  $8 \times 2 = 16$  ways for the conjecture to produce both *D*prior and *D*new. Why multiply? Multiplication is just a shortcut to enumerating and counting up all of the paths through the garden that could produce all the observations.

In this example, the prior data and new data are of the same type: marbles drawn from the bag. But in general, the prior data and new data can be of different types. Suppose for example that someone from the marble factory tells you that blue marbles are rare. So for every bag containing  $[ \bullet \bullet \bullet \bullet \bullet]$ , they made two bags containing  $[ \bullet \bullet \bullet \bullet]$  and three bags containing  $[0000]$ . They also ensured that every bag contained at least one blue and one white marble. We can update our counts again:

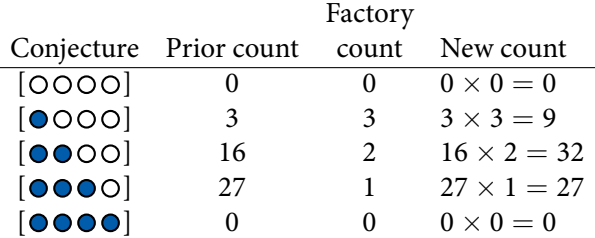

Now the conjecture  $\lbrack \bullet \bullet \bullet \circ \circ \circ \rbrack$  is most plausible, but barely better than  $\lbrack \bullet \bullet \bullet \circ \circ \rbrack$ . Is there a threshold difference in these counts at which we can safely decide that one of the conjectures is the correct one? You'll spend the next chapter exploring that question.

**Rethinking: Original ignorance.** Which assumption should we use, when there is no previous information about the conjectures? The most common solution is to assign an equal number of ways that each conjecture could be correct, before seeing any data. This is sometimes known as the **PRINCIPLE of indifference**: When there is no reason to say that one conjecture is more plausible than another, weigh all of the conjectures equally. This book does not use nor endorse "ignorance" priors. As we'll see in later chapters, the structure of the model and the scientific context always provide information that allows us to do better than ignorance.

For the sort of problems we examine in this book, the principle of indifference results in inferences very comparable to mainstream non-Bayesian approaches, most of which contain implicit equal weighting of possibilities. For example a typical non-Bayesian confidence interval weighs equally all of the possible values a parameter could take, regardless of how implausible some of them are. In addition, many non-Bayesian procedures have moved away from equal weighting, through the use of penalized likelihood and other methods. We'll discuss this in Chapter 7.

**2.1.3. From counts to probability.** It is helpful to think of this strategy as adhering to a principle of honest ignorance: *When we don't know what caused the data, potential causes that may produce the data in more ways are more plausible.* This leads us to count paths through the garden of forking data. We're counting the implications of assumptions.

It's hard to use these counts though, so we almost always standardize them in a way that transforms them into probabilities. Why is it hard to work with the counts? First, since relative value is all that matters, the size of the counts 3, 8, and 9 contain no information of value. They could just as easily be 30, 80, and 90. The meaning would be the same. It's just the relative values that matter. Second, as the amount of data grows, the counts will very quickly grow very large and become difficult to manipulate. By the time we have 10 data points, there are already more than one million possible sequences. We'll want to analyze data sets with thousands of observations, so explicitly counting these things isn't practical.

Luckily, there's a mathematical way to compress all of this. Specifically, we define the updated plausibility of each possible composition of the bag, after seeing the data, as:

> plausibility of  $[$   $\odot$   $\odot$   $\odot$   $]$  after seeing  $\odot$   $\odot$   $\odot$ *∝* ways [0000] can produce *×* prior plausibility  $[0000]$

That little *∝* means *proportional to*. We want to compare the plausibility of each possible bag composition. So it'll be helpful to define *p* as the proportion of marbles that are blue. For

 $[$ **O**OOO],  $p = 1/4 = 0.25$ . Also let  $D_{\text{new}} =$  **OOO**. And now we can write:

plausibility of *p* after  $D_{\text{new}} \propto$  ways *p* can produce  $D_{\text{new}} \times$  prior plausibility of *p* 

The above just means that for any value  $p$  can take, we judge the plausibility of that value  $p$ as proportional to the number of ways it can get through the garden of forking data. This expression just summarizes the calculations you did in the tables of the previous section.

Finally, we construct probabilities by standardizing the plausibility so that the sum of the plausibilities for all possible conjectures will be one. All you need to do in order to standardize is to add up all of the products, one for each value *p* can take, and then divide each product by the sum of products:

plausibility of *p* after  $D_{\text{new}} = \frac{\text{ways } p \text{ can produce } D_{\text{new}} \times \text{prior plausibility } p}{\text{sum of product}}$ sum of products

A worked example is needed for this to really make sense. So consider again the table from before, now updated using our definitions of *p* and "plausibility":

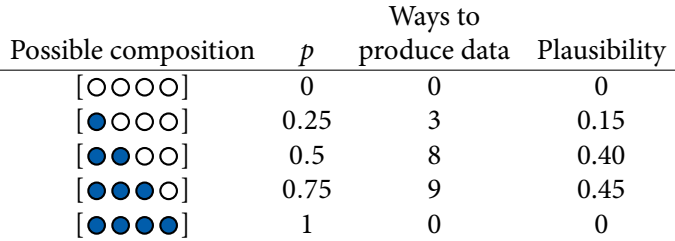

You can quickly compute these plausibilities in R:

ways  $\leq -c( 0, 3, 8, 9, 0 )$ ways/sum(ways)

#### [1] 0.00 0.15 0.40 0.45 0.00

The values in ways are the products mentioned before. And sum(ways) is the denominator "sum of products" in the expression near the top of the page.

These plausibilities are also *probabilities*—they are non-negative (zero or positive) real numbers that sum to one. And all of the mathematical things you can do with probabilities you can also do with these values. Specifically, each piece of the calculation has a direct partner in applied probability theory. These partners have stereotyped names, so it's worth learning them, as you'll see them again and again.

- A conjectured proportion of blue marbles,  $p$ , is usually called a *parameter* value. It's just a way of indexing possible explanations of the data.
- *•* The relative number of ways that a value *p* can produce the data is usually called a **likelihood**. It is derived by enumerating all the possible data sequences that could have happened and then eliminating those sequences inconsistent with the data.
- The prior plausibility of any specific *p* is usually called the **PRIOR PROBABILITY**.
- The new, updated plausibility of any specific *p* is usually called the **POSTERIOR probability**.

In the next major section, you'll meet the more formal notation for these objects and see how they compose a simple statistical model.

R code

**Rethinking: Randomization.** When you shuffle a deck of cards or assign subjects to treatments by flipping a coin, it is common to say that the resulting deck and treatment assignments are *randomized*. What does it mean to randomize something? It just means that we have processed the thing so that we know almost nothing about its arrangement. Shuffling a deck of cards changes our state of knowledge, so that we no longer have any specific information about the ordering of cards. However, the bonus that arises from this is that, if we really have shuffled enough to erase any prior knowledge of the ordering, then the order the cards end up in is very likely to be one of the many orderings with high **information entropy**. The concept of information entropy will be increasingly important as we progress, and will be unpacked in Chapters 7 and 10.

## **2.2. Building a model**

By working with probabilities instead of raw counts, Bayesian inference is made much easier, but it looks much harder. So in this section, we follow up on the garden of forking data by presenting the conventional form of a Bayesian statistical model. The toy example we'll use here has the anatomy of a typical statistical analysis, so it's the style that you'll grow accustomed to. But every piece of it can be mapped onto the garden of forking data. The logic is the same.

Suppose you have a globe representing our planet, the Earth. This version of the world is small enough to hold in your hands. You are curious how much of the surface is covered in water. You adopt the following strategy: You will toss the globe up in the air. When you catch it, you will record whether or not the surface under your right index finger is water or land. Then you toss the globe up in the air again and repeat the procedure.<sup>43</sup> This strategy generates a sequence of samples from the globe. The first nine samples might look like:

#### W L W W W L W L W

where W indicates water and L indicates land. So in this example you observe six W (water) observations and three L (land) observations. Call this sequence of observations the *data*.

To get the logic moving, we need to make assumptions, and these assumptions constitute the model. Designing a simple Bayesian model benefits from a design loop with three steps.

- (1) Data story: Motivate the model by narrating how the data might arise.
- (2) Update: Educate your model by feeding it the data.
- (3) Evaluate: All statistical models require supervision, leading to model revision.

The next sections walk through these steps, in the context of the globe tossing evidence.

**2.2.1. A data story.** Bayesian data analysis usually means producing a story for how the data came to be. This story may be *descriptive*, specifying associations that can be used to predict outcomes, given observations. Or it may be *causal*, a theory of how some events produce other events. Typically, any story you intend to be causal may also be descriptive. But many descriptive stories are hard to interpret causally. But all data stories are complete, in the sense that they are sufficient for specifying an algorithm for simulating new data. In the next chapter, you'll see examples of doing just that, as simulating new data is useful not only for model criticism but also for model construction.

You can motivate your data story by trying to explain how each piece of data is born. This usually means describing aspects of the underlying reality as well as the sampling process. The data story in this case is simply a restatement of the sampling process:

(1) The true proportion of water covering the globe is *p*.

- (2) A single toss of the globe has a probability *p* of producing a water (W) observation. It has a probability 1 *− p* of producing a land (L) observation.
- (3) Each toss of the globe is independent of the others.

The data story is then translated into a formal probability model. This probability model is easy to build, because the construction process can be usefully broken down into a series of component decisions. Before meeting these components, however, it'll be useful to visualize how a Bayesian model behaves. After you've become acquainted with how such a model learns from data, we'll pop the machine open and investigate its engineering.

**Rethinking: The value of storytelling.** The data story has value, even if you quickly abandon it and never use it to build a model or simulate new observations. Indeed, it is important to eventually discard the story, because many different stories correspond to the same model. As a result, showing that a model does a good job does not in turn uniquely support our data story. Still, the story has value because in trying to outline the story, often one realizes that additional questions must be answered. Most data stories are much more specific than are the verbal hypotheses that inspire data collection. Hypotheses can be vague, such as "it's more likely to rain on warm days." When you are forced to consider sampling and measurement and make a precise statement of how temperature predicts rain, many stories and resulting models will be consistent with the same vague hypothesis. Resolving that ambiguity often leads to important realizations and model revisions, before any model is fit to data.

**2.2.2. Bayesian updating.** Our problem is one of using the evidence—the sequence of globe tosses—to decide among different possible proportions of water on the globe. These proportions are like the conjectured marbles inside the bag, from earlier in the chapter. Each possible proportion may be more or less plausible, given the evidence. A Bayesian model begins with one set of plausibilities assigned to each of these possibilities. These are the prior plausibilities. Then it updates them in light of the data, to produce the posterior plausibilities. This updating process is a kind of learning, called **BAYESIAN UPDATING**. The details of this updating—how it is mechanically achieved—can wait until later in the chapter. For now, let's look only at how such a machine behaves.

For the sake of the example only, let's program our Bayesian machine to initially assign the same plausibility to every proportion of water, every value of *p*. We'll do better than this later. Now look at the top-left plot in FIGURE 2.5. The dashed horizontal line represents this initial plausibility of each possible value of *p*. After seeing the first toss, which is a "W," the model updates the plausibilities to the solid line. The plausibility of  $p = 0$  has now fallen to exactly zero—the equivalent of "impossible." Why? Because we observed at least one speck of water on the globe, so now we know there is *some* water. The model executes this logic automatically. You don't have it instruct it to account for this consequence. Probability theory takes care of it for you, because it is essentially counting paths through the garden of forking data, as in the previous section.

Likewise, the plausibility of  $p > 0.5$  has increased. This is because there is not yet any evidence that there is land on the globe, so the initial plausibilities are modified to be consistent with this. Note however that the relative plausibilities are what matter, and there isn't yet much evidence. So the differences in plausibility are not yet very large. In this way, the amount of evidence seen so far is embodied in the plausibilities of each value of *p*.

In the remaining plots in FIGURE 2.5, the additional samples from the globe are introduced to the model, one at a time. Each dashed curve is just the solid curve from the previous

<span id="page-11-0"></span>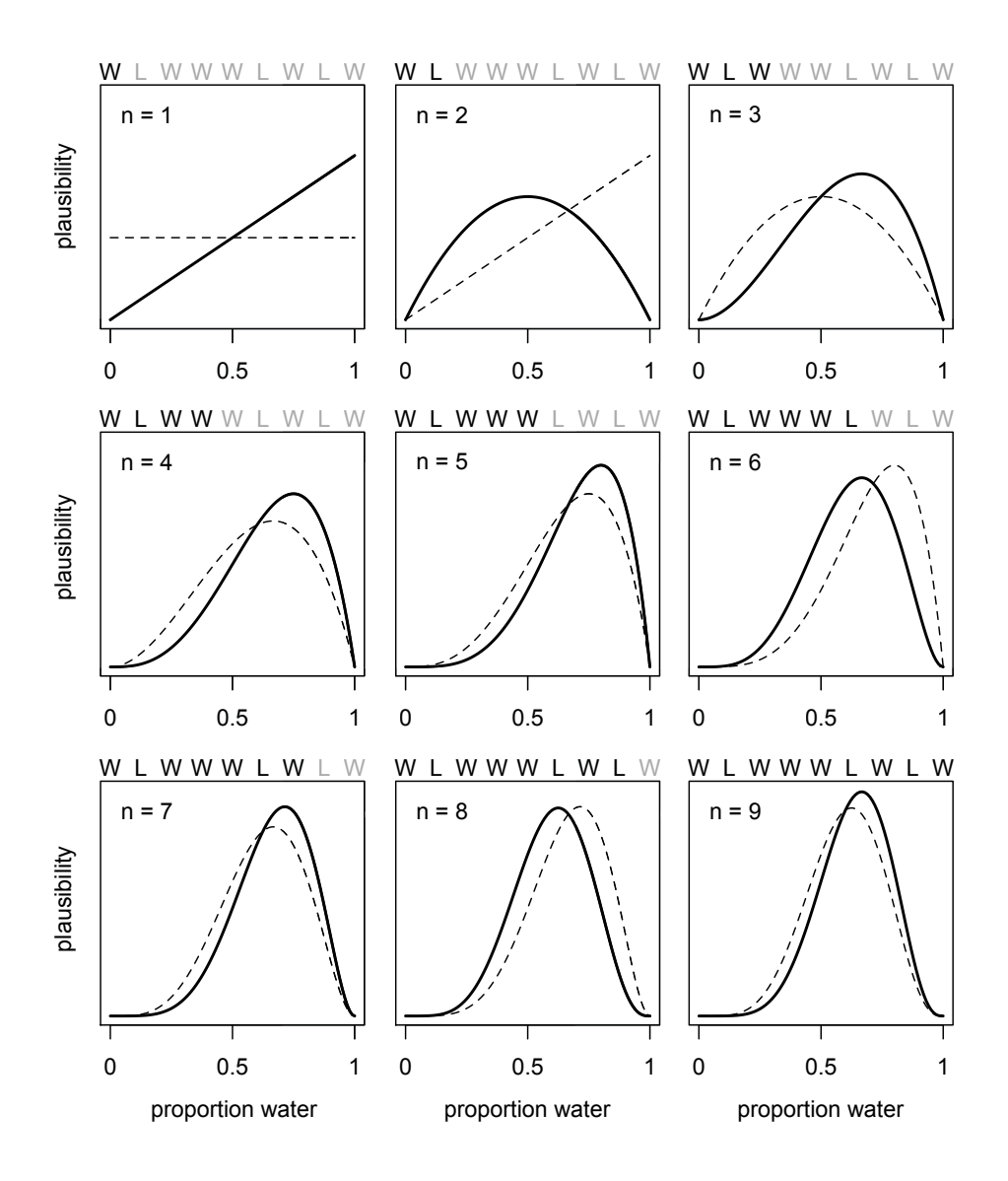

Figure 2.5. How a Bayesian model learns. Each toss of the globe produces an observation of water (W) or land (L). The model's estimate of the proportion of water on the globe is a plausibility for every possible value. The lines and curves in this figure are these collections of plausibilities. In each plot, previous plausibilities (dashed curve) are updated in light of the latest observation to produce a new set of plausibilities (solid curve).

plot, moving left to right and top to bottom. Every time a "W" is seen, the peak of the plausibility curve moves to the right, towards larger values of *p*. Every time an "L" is seen, it moves the other direction. The maximum height of the curve increases with each sample, meaning that fewer values of *p* amass more plausibility as the amount of evidence increases. As each new observation is added, the curve is updated consistent with all previous observations.

Notice that every updated set of plausibilities becomes the initial plausibilities for the next observation. Every conclusion is the starting point for future inference. However, this updating process works backwards, as well as forwards. Given the final set of plausibilities in the bottom-right plot of FIGURE 2.5, and knowing the final observation (W), it is possible to mathematically divide out the observation, to infer the previous plausibility curve. So the data could be presented to your model in any order, or all at once even. In most cases, you will present the data all at once, for the sake of convenience. But it's important to realize that this merely represents abbreviation of an iterated learning process.

**Rethinking: Sample size and reliable inference.** It is common to hear that there is a minimum number of observations for a useful statistical estimate. For example, there is a widespread superstition that 30 observations are needed before one can use a Gaussian distribution. Why? In non-Bayesian statistical inference, procedures are often justified by the method's behavior at very large sample sizes, so-called *asymptotic* behavior. As a result, performance at small samples sizes is questionable.

In contrast, Bayesian estimates are valid for any sample size. This does not mean that more data isn't helpful—it certainly is. Rather, the estimates have a clear and valid interpretation, no matter the sample size. But the price for this power is dependency upon the initial plausibilities, the prior. If the prior is a bad one, then the resulting inference will be misleading. There's no free lunch,<sup>44</sup> when it comes to learning about the world. A Bayesian golem must choose an initial plausibility, and a non-Bayesian golem must choose an estimator. Both golems pay for lunch with their assumptions.

**2.2.3. Evaluate.** The Bayesian model learns in a way that is demonstrably optimal, provided that it accurately describes the real, large world. This is to say that your Bayesian machine guarantees perfect inference within the small world. No other way of using the available information, beginning with the same state of information, could do better.

Don't get too excited about this logical virtue, however. The calculations may malfunction, so results always have to be checked. And if there are important differences between the model and reality, then there is no logical guarantee of large world performance. And even if the two worlds did match, any particular sample of data could still be misleading. So it's worth keeping in mind at least two cautious principles.

First, the model's certainty is no guarantee that the model is a good one. As the amount of data increases, the globe tossing model will grow increasingly sure of the proportion of water. This means that the curves in FIGURE 2.5 will become increasingly narrow and tall, restricting plausible values within a very narrow range. But models of all sorts—Bayesian or not—can be very confident about an inference, even when the model is seriously misleading. This is because the inferences are conditional on the model. What your model is telling you is that, given a commitment to this particular model, it can be very sure that the plausible values are in a narrow range. Under a different model, things might look differently. There will be examples in later chapters.

Second, it is important to supervise and critique your model's work. Consider again the fact that the updating in the previous section works in any order of data arrival. We could shuffle the order of the observations, as long as six W's and three L's remain, and still end up with the same final plausibility curve. That is only true, however, because the model assumes that order is irrelevant to inference. When something is irrelevant to the machine, it won't affect the inference directly. But it may affect it indirectly, because the data will depend upon order. So it is important to check the model's inferences in light of aspects of the data it does

not know about. Such checks are an inherently creative enterprise, left to the analyst and the scientific community. Golems are very bad at it.

In [Chapter 3](#page-30-0), you'll see some examples of such checks. For now, note that the goal is not to test the truth value of the model's assumptions. We know the model's assumptions are never exactly right, in the sense of matching the true data generating process. Therefore there's no point in checking if the model is true. Failure to conclude that a model is false must be a failure of our imagination, not a success of the model. Moreover, models do not need to be exactly true in order to produce highly precise and useful inferences. All manner of small world assumptions about error distributions and the like can be violated in the large world, but a model may still produce a perfectly useful estimate. This is because models are essentially information processing machines, and there are some surprising aspects of information that cannot be easily captured by framing the problem in terms of the truth of assumptions.<sup>45</sup>

Instead, the objective is to check the model's adequacy for some purpose. This usually means asking and answering additional questions, beyond those that originally constructed the model. Both the questions and answers will depend upon the scientific context. So it's hard to provide general advice. There will be many examples, throughout the book, and of course the scientific literature is replete with evaluations of the suitability of models for different jobs—prediction, comprehension, measurement, and persuasion.

**Rethinking: Deflationary statistics.** It may be that Bayesian inference is the best general purpose method of inference known. However, Bayesian inference is much less powerful than we'd like it to be. There is no approach to inference that provides universal guarantees. No branch of applied mathematics has unfettered access to reality, because math is not discovered, like the proton. Instead it is invented, like the shovel. $46$ 

#### **2.3. Components of the model**

Now that you've seen how the Bayesian model behaves, it's time to open up the machine and learn how it works. Consider three different things that we counted in the previous sections.

- (1) The number of ways each conjecture could produce an observation
- (2) The accumulated number of ways each conjecture could produce the entire data
- (3) The initial plausibility of each conjectured cause of the data

Each of these things has a direct analog in conventional probability theory. And so the usual way we build a statistical model involves choosing distributions and devices for each that represent the relative numbers of ways things can happen.

In this section, you'll meet these components in some detail and see how each relates to the counting you did earlier in the chapter. The job in front of us is really nothing more than naming all of the variables and defining each. We'll take these tasks in turn.

**2.3.1. Variables.** Variables are just symbols that can take on different values. In a scientific context, variables include things we wish to infer, such as proportions and rates, as well as things we might observe, the data. In the globe tossing model, there are three variables.

The first variable is our target of inference, *p*, the proportion of water on the globe. This variable cannot be observed. Unobserved variables are usually called **parameters**. But while *p* itself is unobserved, we can infer it from the other variables.

The other variables are the observed variables, the counts of water and land. Call the count of water *W* and the count of land *L*. The sum of these two variables is the number of globe tosses:  $N = W + L$ .

**2.3.2. Definitions.** Once we have the variables listed, we then have to define each of them. In defining each, we build a model that relates the variables to one another. Remember, the goal is to count all the ways the data could arise, given the assumptions. This means, as in the globe tossing model, that for each possible value of the unobserved variables, such as *p*, we need to define the relative number of ways—the probability—that the values of each observed variable could arise. And then for each unobserved variable, we need to define the prior plausibility of each value it could take. I appreciate that this is all a bit abstract. So here are the specifics, for the globe.

2.3.2.1. *Observed variables.* For the count of water *W* and land *L*, we define how plausible any combination of *W* and *L* would be, for a specific value of *p*. This is very much like the marble counting we did earlier in the chapter. Each specific value of *p* corresponds to a specific plausibility of the data, as in FIGURE 2.5.

So that we don't have to literally count, we can use a mathematical function that tells us the right plausibility. In conventional statistics, a distribution function assigned to an observed variable is usually called a **likelihood**. That term has special meaning in non-Bayesian statistics, however.<sup>47</sup> We will be able to do things with our distributions that non-Bayesian models forbid. So I will sometimes avoid the term *likelihood* and just talk about distributions of variables. But when someone says, "likelihood," they will usually mean a distribution function assigned to an observed variable.

In the case of the globe tossing model, the function we need can be derived directly from the data story. Begin by nominating all of the possible events. There are two: *water* (W) and *land* (L). There are no other events. The globe never gets stuck to the ceiling, for example. When we observe a sample of W's and L's of length *N* (nine in the actual sample), we need to say how likely that exact sample is, out of the universe of potential samples of the same length. That might sound challenging, but it's the kind of thing you get good at very quickly, once you start practicing.

In this case, once we add our assumptions that (1) every toss is independent of the other tosses and (2) the probability of W is the same on every toss, probability theory provides a unique answer, known as the *binomial distribution*. This is the common "coin tossing" distribution. And so the probability of observing *W* waters and *L* lands, with a probability *p* of water on each toss, is:

$$
Pr(W, L|p) = \frac{(W+L)!}{W!L!}p^{W}(1-p)^{L}
$$

Read the above as:

*The counts of "water" W and "land' L are distributed binomially, with probability p of "water" on each toss.*

And the binomial distribution formula is built into R, so you can easily compute the likelihood of the data—six W's in nine tosses—under any value of *p* with:

dbinom(  $6$ , size=9, prob=0.5)

[1] 0.1640625

```
R code<br>22
```
That number is the relative number of ways to get six water, holding p at 0.5 and  $N = W + L$ at nine. So it does the job of counting relative number of paths through the garden. Change the 0.5 to any other value, to see how the value changes.

Much later in the book, in Chapter 10, we'll see that the binomial distribution is rather special, because it represents the **maximum entropy** way to count binary events. "Maximum entropy" might sound like a bad thing. Isn't entropy disorder? Doesn't "maximum entropy" mean the death of the universe? Actually it means that the distribution contains no additional information other than: There are two events, and the probabilities of each in each trial are *p* and  $1 - p$ . Chapter 10 explains this in more detail, and the details can certainly wait.

**Overthinking: Names and probability distributions.** The "d" in dbinom stands for *density*. Functions named in this way almost always have corresponding partners that begin with "r" for random samples and that begin with "p" for cumulative probabilities. See for example the help ?dbinom.

**Rethinking: A central role for likelihood.** A great deal of ink has been spilled focusing on how Bayesian and non-Bayesian data analyses differ. Focusing on differences is useful, but sometimes it distracts us from fundamental similarities. Notably, the most influential assumptions in both Bayesian and many non-Bayesian models are the distributions assigned to data, the likelihood functions. The likelihoods influence inference for every piece of data, and as sample size increases, the likelihood matters more and more. This helps to explain why Bayesian and non-Bayesian inferences are often so similar. If we had to explain Bayesian inference using only one aspect of it, we should describe likelihood, not priors.

2.3.2.2. *Unobserved variables.* The distributions we assign to the observed variables typically have their own variables. In the binomial above, there is *p*, the probability of sampling water. Since  $p$  is not observed, we usually call it a *parameter*. Even though we cannot observe *p*, we still have to define it.

In future chapters, there will be more parameters in your models. In statistical modeling, many of the most common questions we ask about data are answered directly by parameters:

- *•* What is the average difference between treatment groups?
- *•* How strong is the association between a treatment and an outcome?
- *•* Does the effect of the treatment depend upon a covariate?
- *•* How much variation is there among groups?

You'll see how these questions become extra parameters inside the distribution function we assign to the data.

For every parameter you intend your Bayesian machine to consider, you must provide a distribution of prior plausibility, its **prior**. A Bayesian machine must have an initial plausibility assignment for each possible value of the parameter, and these initial assignments do useful work. When you have a previous estimate to provide to the machine, that can become the prior, as in the steps in FIGURE 2.5. Back in FIGURE 2.5, the machine did its learning one piece of data at a time. As a result, each estimate becomes the prior for the next step. But this doesn't resolve the problem of providing a prior, because at the dawn of time, when  $N = 0$ , the machine still had an initial state of information for the parameter *p*: a flat line specifying equal plausibility for every possible value.

So where do priors come from? They are both engineering assumptions, chosen to help the machine learn, and scientific assumptions, chosen to reflect what we know about a phenomenon. The flat prior in FIGURE 2.5 is very common, but it is hardly ever the best prior. Later chapters will focus on prior choice a lot more.

There is a school of Bayesian inference that emphasizes choosing priors based upon the personal beliefs of the analyst.<sup>48</sup> While this **subjective Bayesian** approach thrives in some statistics and philosophy and economics programs, it is rare in the sciences. Within Bayesian data analysis in the natural and social sciences, the prior is considered to be just part of the model. As such it should be chosen, evaluated, and revised just like all of the other components of the model. In practice, the subjectivist and the non-subjectivist will often analyze data in nearly the same way.

None of this should be understood to mean that any statistical analysis is not inherently subjective, because of course it is—lots of little subjective decisions are involved in all parts of science. It's just that priors and Bayesian data analysis are no more inherently subjective than are likelihoods and the repeat sampling assumptions required for significance testing.<sup>49</sup> Anyone who has visited a statistics help desk at a university has probably experienced this subjectivity—statisticians do not in general exactly agree on how to analyze anything but the simplest of problems. The fact that statistical inference uses mathematics does not imply that there is only one reasonable or useful way to conduct an analysis. Engineering uses math as well, but there are many ways to build a bridge.

Beyond all of the above, there's no law mandating we use only one prior. If you don't have a strong argument for any particular prior, then try different ones. Because the prior is an assumption, it should be interrogated like other assumptions: by altering it and checking how sensitive inference is to the assumption. No one is required to swear an oath to the assumptions of a model, and no set of assumptions deserves our obedience.

**Overthinking: Prior as probability distribution.** You could write the prior in the example here as:

$$
\Pr(p) = \frac{1}{1-0} = 1.
$$

The prior is a probability distribution for the parameter. In general, for a uniform prior from *a* to *b*, the probability of any point in the interval is  $1/(b - a)$ . If you're bothered by the fact that the probability of every value of *p* is 1, remember that every probability distribution must sum (integrate) to 1. The expression  $1/(b - a)$  ensures that the area under the flat line from *a* to *b* is equal to 1. There will be more to say about this in Chapter 4.

**Rethinking: Datum or parameter?** It is typical to conceive of data and parameters as completely different kinds of entities. Data are measured and known; parameters are unknown and must be estimated from data. Usefully, in the Bayesian framework the distinction between a datum and a parameter is not so fundamental. Sometimes we observe a variable, but sometimes we do not. In that case, the same distribution function applies, even though we didn't observe the variable. As a result, the same assumption can look like a "likelihood" or a "prior," depending upon context, without any change to the model. Much later in the book (Chapter 15), you'll see how to exploit this deep identity between certainty (data) and uncertainty (parameters) to incorporate measurement error and missing data into your modeling.

**Rethinking: Prior, prior pants on fire.** Historically, some opponents of Bayesian inference objected to the arbitrariness of priors. It's true that priors are very flexible, being able to encode many different states of information. If the prior can be anything, isn't it possible to get any answer you want? Indeed it is. Regardless, after a couple hundred years of Bayesian calculation, it hasn't turned out that people use priors to lie. If your goal is to lie with statistics, you'd be a fool to do it with priors, because such a lie would be easily uncovered. Better to use the more opaque machinery of the likelihood. Or better yet—don't actually take this advice!—massage the data, drop some "outliers," and otherwise engage in motivated data transformation.

It is true though that choice of the likelihood is much more conventionalized than choice of prior. But conventional choices are often poor ones, smuggling in influences that can be hard to discover. In this regard, both Bayesian and non-Bayesian models are equally harried, because both traditions depend heavily upon likelihood functions and conventionalized model forms. And the fact that the non-Bayesian procedure doesn't have to make an assumption about the prior is of little comfort. This is because non-Bayesian procedures need to make choices that Bayesian ones do not, such as choice of estimator or likelihood penalty. Often, such choices can be shown to be equivalent to some Bayesian choice of prior or rather choice of loss function. (You'll meet loss functions later in [Chapter 3](#page-30-0).)

**2.3.3. A model is born.** With all the above work, we can now summarize our model. The observed variables *W* and *L* are given relative counts through the binomial distribution. So we can write, as a shortcut:

$$
W \sim Binomial(N, p)
$$

where  $N = W + L$ . The above is just a convention for communicating the assumption that the relative counts of ways to realize *W* in *N* trials with probability *p* on each trial comes from the binomial distribution. And the unobserved parameter *p* similarly gets:

$$
p \sim \text{Uniform}(0, 1)
$$

This means that  $p$  has a uniform—flat—prior over its entire possible range, from zero to one. As I mentioned earlier, this is obviously not the best we could do, since we know the Earth has more water than land, even if we do not know the exact proportion yet.

Next, let's see how to use these assumptions to generate inference.

## **2.4. Making the model go**

Once you have named all the variables and chosen definitions for each, a Bayesian model can update all of the prior distributions to their purely logical consequences: the **posterior distribution**. For every unique combination of data, likelihood, parameters, and prior, there is a unique posterior distribution. This distribution contains the relative plausibility of different parameter values, conditional on the data and model. The posterior distribution takes the form of the probability of the parameters, conditional on the data. In this case, it would be  $Pr(p|W, L)$ , the probability of each possible value of  $p$ , conditional on the specific *W* and *L* that we observed.

**2.4.1. Bayes' theorem.** The mathematical definition of the posterior distribution arises from **Bayes' theorem**. This is the theorem that gives Bayesian data analysis its name. But the theorem itself is a trivial implication of probability theory. Here's a quick derivation of it, in the context of the globe tossing example. Really this will just be a re-expression of the garden of forking data derivation from earlier in the chapter. What makes it look different

is that it will use the rules of probability theory to coax out the updating rule. But it is still just counting.

The joint probability of the data *W* and *L* and any particular value of *p* is:

$$
Pr(W, L, p) = Pr(W, L|p) Pr(p)
$$

This just says that the probability of *W, L* and *p* is the product of  $Pr(W, L|p)$  and the prior probability  $Pr(p)$ . This is like saying that the probability of rain and cold on the same day is equal to the probability of rain, when it's cold, times the probability that it's cold. This much is just definition. But it's just as true that:

$$
Pr(W, L, p) = Pr(p|W, L) Pr(W, L)
$$

All I've done is reverse which probability is conditional, on the right-hand side. It is still a true definition. It's like saying that the probability of rain and cold on the same day is equal to the probability that it's cold, when it's raining, times the probability of rain. Compare this statement to the one in the previous paragraph.

Now since both right-hand sides above are equal to the same thing, Pr(*W, L, p*), they are also equal to one another:

$$
Pr(W, L|p) Pr(p) = Pr(p|W, L) Pr(W, L)
$$

So we can now solve for the thing that we want,  $Pr(p|W, L)$ :

$$
Pr(p|W, L) = \frac{Pr(W, L|p) Pr(p)}{Pr(W, L)}
$$

And this is Bayes' theorem. It says that the probability of any particular value of *p*, considering the data, is equal to the product of the relative plausibility of the data, conditional on *p*, and the prior plausibility of *p*, divided by this thing Pr(*W, L*), which I'll call the *average probability of the data*. In word form:

Posterior = 
$$
\frac{Probability \space of \space the \space data \times Prior}{Average \space probability \space of \space the \space data}
$$

The average probability of the data, Pr(*W, L*), can be confusing. It is commonly called the "evidence" or the "average likelihood," neither of which is a transparent name. The probability Pr(*W, L*)is literally the *average* probability of the data. Averaged over what? Averaged over the prior. It's job is just to standardize the posterior, to ensure it sums (integrates) to one. In mathematical form:

$$
Pr(W, L) = E(Pr(W, L|p)) = \int Pr(W, L|p) Pr(p) dp
$$

The operator E means to take an *expectation*. Such averages are commonly called *marginals* in mathematical statistics, and so you may also see this same probability called a *marginal likelihood*. And the integral above just defines the proper way to compute the average over a continuous distribution of values, like the infinite possible values of *p*.

The key lesson is that the posterior is proportional to the product of the prior and the probability of the data. Why? Because for each specific value of *p*, the number of paths through the garden of forking data is the product of the prior number of paths and the new number of paths. Multiplication is just compressed counting. The average probability on the bottom just standardizes the counts so they sum to one. So while Bayes' theorem looks complicated, because the relationship with counting paths is obscured, it just expresses the counting that logic demands.

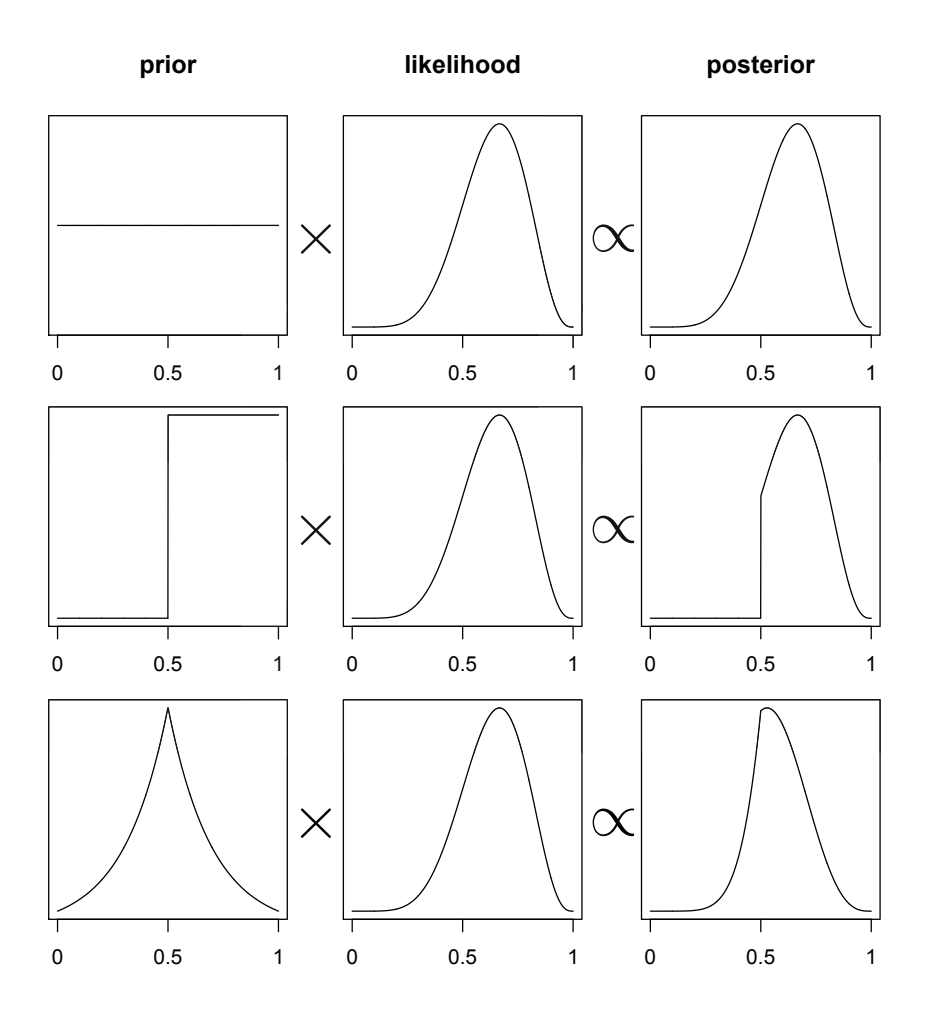

FIGURE 2.6. The posterior distribution as a product of the prior distribution and likelihood. Top: A flat prior constructs a posterior that is simply proportional to the likelihood. Middle: A step prior, assigning zero probability to all values less than 0.5, results in a truncated posterior. Bottom: A peaked prior that shifts and skews the posterior, relative to the likelihood.

Figure 2.6 illustrates the multiplicative interaction of a prior and a probability of data. On each row, a prior on the left is multiplied by the probability of data in the middle to produce a posterior on the right. The probability of data in each case is the same. The priors however vary. As a result, the posterior distributions vary.

**Rethinking: Bayesian data analysis isn't about Bayes' theorem.** A common notion about Bayesian data analysis, and Bayesian inference more generally, is that it is distinguished by the use of Bayes' theorem. This is a mistake. Inference under any probability concept will eventually make use of Bayes' theorem. Common introductory examples of "Bayesian" analysis using HIV and DNA testing are not

uniquely Bayesian. Since all of the elements of the calculation are frequencies of observations, a non-Bayesian analysis would do exactly the same thing. Instead, Bayesian approaches get to use Bayes' theorem more generally, to quantify uncertainty about theoretical entities that cannot be observed, like parameters and models. Powerful inferences can be produced under both Bayesian and non-Bayesian probability concepts, but different justifications and sacrifices are necessary.

**2.4.2. Motors.** Recall that your Bayesian model is a machine, a figurative golem. It has builtin definitions for the likelihood, the parameters, and the prior. And then at its heart lies a motor that processes data, producing a posterior distribution. The action of this motor can be thought of as*conditioning* the prior on the data. As explained in the previous section, this conditioning is governed by the rules of probability theory, which defines a uniquely logical posterior for set of assumptions and observations.

However, knowing the mathematical rule is often of little help, because many of the interesting models in contemporary science cannot be conditioned formally, no matter your skill in mathematics. And while some broadly useful models like linear regression can be conditioned formally, this is only possible if you constrain your choice of prior to special forms that are easy to do mathematics with. We'd like to avoid forced modeling choices of this kind, instead favoring conditioning engines that can accommodate whichever prior is most useful for inference.

What this means is that various numerical techniques are needed to approximate the mathematics that follows from the definition of Bayes' theorem. In this book, you'll meet three different conditioning engines, numerical techniques for computing posterior distributions:

- (1) Grid approximation
- (2) Quadratic approximation
- (3) Markov chain Monte Carlo (MCMC)

There are many other engines, and new ones are being invented all the time. But the three you'll get to know here are common and widely useful. In addition, as you learn them, you'll also learn principles that will help you understand other techniques.

**Rethinking: How you fit the model is part of the model.** Earlier in this chapter, I implicitly defined the model as a composite of a prior and a likelihood. That definition is typical. But in practical terms, we should also consider how the model is fit to data as part of the model. In very simple problems, like the globe tossing example that consumes this chapter, calculation of the posterior density is trivial and foolproof. In even moderately complex problems, however, the details of fitting the model to data force us to recognize that our numerical technique influences our inferences. This is because different mistakes and compromises arise under different techniques. The same model fit to the same data using different techniques may produce different answers. When something goes wrong, every piece of the machine may be suspect. And so our golems carry with them their updating engines, as much slaves to their engineering as they are to the priors and likelihoods we program into them.

**2.4.3. Grid approximation.** One of the simplest conditioning techniques is grid approximation. While most parameters are *continuous*, capable of taking on an infinite number of values, it turns out that we can achieve an excellent approximation of the continuous posterior distribution by considering only a finite grid of parameter values. At any particular

value of a parameter,  $p^{\prime}$ , it's a simple matter to compute the posterior probability: just multiply the prior probability of *p ′* by the likelihood at *p ′* . Repeating this procedure for each value in the grid generates an approximate picture of the exact posterior distribution. This procedure is called **grid approximation**. In this section, you'll see how to perform a grid approximation, using simple bits of R code.

Grid approximation will mainly be useful as a pedagogical tool, as learning it forces the user to really understand the nature of Bayesian updating. But in most of your real modeling, grid approximation isn't practical. The reason is that it scales very poorly, as the number of parameters increases. So in later chapters, grid approximation will fade away, to be replaced by other, more efficient techniques. Still, the conceptual value of this exercise will carry forward, as you graduate to other techniques.

In the context of the globe tossing problem, grid approximation works extremely well. So let's build a grid approximation for the model we've constructed so far. Here is the recipe:

- (1) Define the grid. This means you decide how many points to use in estimating the posterior, and then you make a list of the parameter values on the grid.
- (2) Compute the value of the prior at each parameter value on the grid.
- (3) Compute the likelihood at each parameter value.
- (4) Compute the unstandardized posterior at each parameter value, by multiplying the prior by the likelihood.
- (5) Finally, standardize the posterior, by dividing each value by the sum of all values.

In the globe tossing context, here's the code to complete all five of these steps:

```
R \text{ code}<br>2.3
             # define grid
```

```
p_grid <- seq( from=0 , to=1 , length.out=20 )
# define prior
prior \leq rep( 1, 20)
# compute likelihood at each value in grid
likelihood <- dbinom( 6 , size=9 , prob=p_grid )
# compute product of likelihood and prior
unstd.posterior <- likelihood * prior
# standardize the posterior, so it sums to 1
posterior <- unstd.posterior / sum(unstd.posterior)
```
The above code makes a grid of only 20 points. To display the posterior distribution now:

R code<br>2.4

```
plot( p_grid, posterior, type="b",
   xlab="probability of water" , ylab="posterior probability" )
mtext( "20 points" )
```
You'll get the right-hand plot in FIGURE 2.7. Try sparser grids (5 points) and denser grids (100 or 1000 points). The correct density for your grid is determined by how accurate you want your approximation to be. More points means more precision. In this simple example, you can go crazy and use 100,000 points, but there won't be much change in inference after the first 100.

<span id="page-22-0"></span>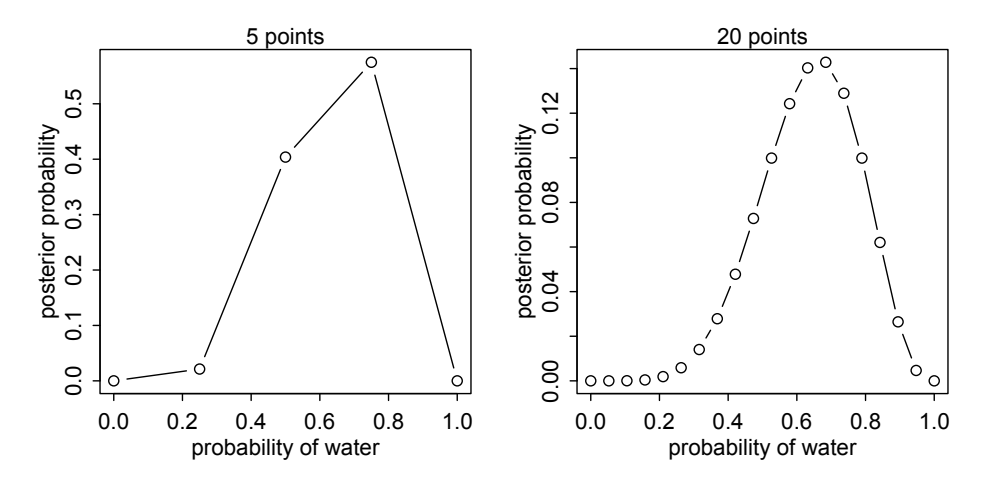

FIGURE 2.7. Computing posterior distribution by grid approximation. In each plot, the posterior distribution for the globe toss data and model is approximated with a finite number of evenly spaced points. With only 5 points (left), the approximation is terrible. But with 20 points (right), the approximation is already quite good. Compare to the analytically solved, exact posterior distribution in FIGURE 2.5 [\(page 30](#page-11-0)).

Now to replicate the different priors in FIGURE 2.5, try these lines of code—one at a time—for the prior grid:

```
prior \le ifelse( p_grid \le 0.5, 0, 1)
prior \leq -\exp(-5 \times abs( p_{grid} - 0.5 ) )
```
The rest of the code remains the same.

**Overthinking: Vectorization.** One of R's useful features is that it makes working with lists of numbers almost as easy as working with single values. So even though both lines of code above say nothing about how dense your grid is, whatever length you chose for the vector p\_grid will determine the length of the vector prior. In R jargon, the calculations above are *vectorized*, because they work on lists of values, *vectors*. In a vectorized calculation, the calculation is performed on each element of the input vector—p\_grid in this case—and the resulting output therefore has the same length. In other computing environments, the same calculation would require a *loop*. R can also use loops, but vectorized calculations are typically faster. They can however be much harder to read, when you are starting out with R. Be patient, and you'll soon grow accustomed to vectorized calculations.

**2.4.4. Quadratic approximation.** We'll stick with the grid approximation to the globe tossing posterior, for the rest of this chapter and the next. But before long you'll have to resort to another approximation, one that makes stronger assumptions. The reason is that the number of unique values to consider in the grid grows rapidly as the number of parameters in your model increases. For the single-parameter globe tossing model, it's no problem to compute a grid of 100 or 1000 values. But for two parameters approximated by 100 values each, that's already  $100^2 = 10,000$  values to compute. For 10 parameters, the grid becomes many

R code<br>2.5

billions of values. These days, it's routine to have models with hundreds or thousands of parameters. The grid approximation strategy scales very poorly with model complexity, so it won't get us very far.

A useful approach is **quadratic approximation**. Under quite general conditions, the region near the peak of the posterior distribution will be nearly Gaussian—or "normal"—in shape. This means the posterior distribution can be usefully approximated by a Gaussian distribution. A Gaussian distribution is convenient, because it can be completely described by only two numbers: the location of its center (mean) and its spread (variance).

A Gaussian approximation is called "quadratic approximation" because the logarithm of a Gaussian distribution forms a parabola. And a parabola is a quadratic function. So this approximation essentially represents any log-posterior with a parabola.

We'll use quadratic approximation for much of the first half of this book. For many of the most common procedures in applied statistics—linear regression, for example—the approximation works very well. Often, it is even exactly correct, not actually an approximation at all. Computationally, quadratic approximation is very inexpensive, at least compared to grid approximation and MCMC (discussed next). The procedure, which R will happily conduct at your command, contains two steps.

- (1) Find the posterior mode. This is usually accomplished by some optimization algorithm, a procedure that virtually "climbs" the posterior distribution, as if it were a mountain. The golem doesn't know where the peak is, but it does know the slope under its feet. There are many well-developed optimization procedures, most of them more clever than simple hill climbing. But all of them try to find peaks.
- (2) Once you find the peak of the posterior, you must estimate the curvature near the peak. This curvature is sufficient to compute a quadratic approximation of the entire posterior distribution. In some cases, these calculations can be done analytically, but usually your computer uses some numerical technique instead.

To compute the quadratic approximation for the globe tossing data, we'll use a tool in the rethinking package: quap. We're going to be using quap a lot in the first half of this book. It's a flexible model fitting tool that will allow us to specify a large number of different "regression" models. So it'll be worth trying it out right now. You'll get a more thorough understanding of it later.

To compute the quadratic approximation to the globe tossing data:

```
R code
```

```
2.6 library(rethinking)
    globe.qa <- quap(
        alist(
            W ~ dbinom( W+L ,p) , # binomial likelihood
            p \sim dunif(0,1) # uniform prior
        ) ,
        data=list(W=6,L=3) )
    # display summary of quadratic approximation
    precis( globe.qa )
```
To use quap, you provide a *formula*, a list of *data*. The formula defines the probability of the data and the prior. I'll say much more about these formulas in Chapter 4. Now let's see the output:

Mean StdDev 5.5% 94.5%

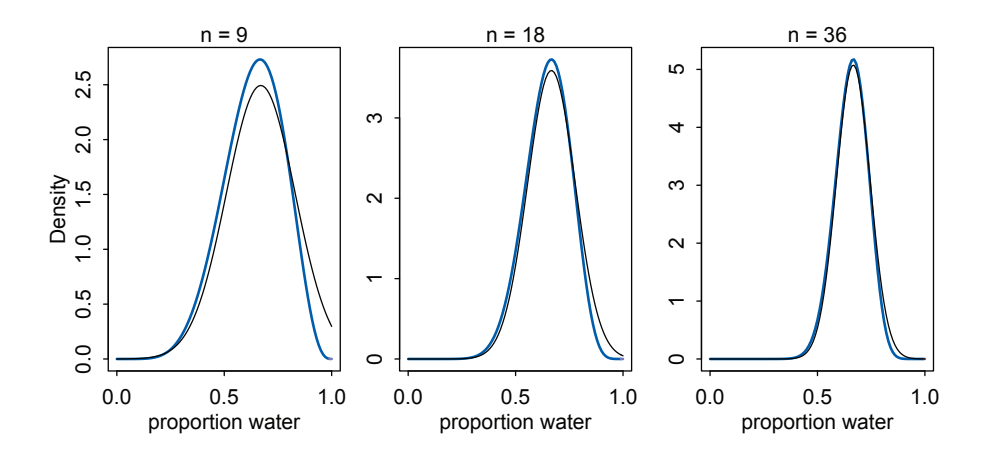

Figure 2.8. Accuracy of the quadratic approximation. In each plot, the exact posterior distribution is plotted in blue, and the quadratic approximation is plotted as the black curve. Left: The globe tossing data with  $n = 9$ tosses and  $w = 6$  waters. Middle: Double the amount of data, with the same fraction of water,  $n = 18$  and  $w = 12$ . Right: Four times as much data,  $n = 36$  and  $w = 24$ .

#### p 0.67 0.16 0.42 0.92

The function precis presents a brief summary of the quadratic approximation. In this case, it shows the posterior mean value of  $p = 0.67$ , which it calls the "Mean." The curvature is labeled "StdDev" This stands for *standard deviation*. This value is the standard deviation of the posterior distribution, while the mean value is its peak. Finally, the last two values in the precis output show the 89% percentile interval, which you'll learn more about in the next chapter. You can read this kind of approximation like: *Assuming the posterior is Gaussian, it is maximized at 0.67, and its standard deviation is 0.16.*

Since we already know the posterior, let's compare to see how good the approximation is. I'll use the analytical approach here, which uses dbeta. I won't explain this calculation, but it ensures that we have exactly the right answer. You can find an explanation and derivation of it in just about any mathematical textbook on Bayesian inference.

```
# analytical calculation
W < -6| 2 - 3|curve( dbeta(x, W+1, L+1), from=0, to=1)
# quadratic approximation
curve( dnorm( x , 0.67 , 0.16 ) , lty=2 , add=TRUE )
```
You can see this plot (with a little extra formatting) on the left in FIGURE 2.8. The blue curve is the analytical posterior and the black curve is the quadratic approximation. The black curve does alright on its left side, but looks pretty bad on its right side. It even assigns positive probability to  $p = 1$ , which we know is impossible, since we saw at least one land sample.

As the amount of data increases, however, the quadratic approximation gets better. In the middle of FIGURE 2.8, the sample size is doubled to  $n = 18$  tosses, but with the same fraction

R code<br>2.7

of water, so that the mode of the posterior is in the same place. The quadratic approximation looks better now, although still not great. At quadruple the data, on the right side of the figure, the two curves are nearly the same now.

This phenomenon, where the quadratic approximation improves with the amount of data, is very common. It's one of the reasons that so many classical statistical procedures are nervous about small samples: Those procedures use quadratic (or other) approximations that are only known to be safe with infinite data. Often, these approximations are useful with less than infinite data, obviously. But the rate of improvement as sample size increases varies greatly depending upon the details. In some models, the quadratic approximation can remain terrible even with thousands of samples.

Using the quadratic approximation in a Bayesian context brings with it all the same concerns. But you can always lean on some algorithm other than quadratic approximation, if you have doubts. Indeed, grid approximation works very well with small samples, because in such cases the model must be simple and the computations will be quite fast. You can also use MCMC, which is introduced next.

**Rethinking: Maximum likelihood estimation.** The quadratic approximation, either with a uniform prior or with a lot of data, is often equivalent to a **maximum likelihood estimate** (MLE) and its **standard error**. The MLE is a very common non-Bayesian parameter estimate. This correspondence between a Bayesian approximation and a common non-Bayesian estimator is both a blessing and a curse. It is a blessing, because it allows us to re-interpret a wide range of published non-Bayesian model fits in Bayesian terms. It is a curse, because maximum likelihood estimates have some curious drawbacks, and the quadratic approximation can share them. We'll explore these drawbacks in later chapters, and they are one of the reasons we'll turn to Markov chain Monte Carlo for the second half of the book.

**Overthinking: The Hessians are coming.** Sometimes it helps to know more about how the quadratic approximation is computed. In particular, the approximation sometimes fails. When it does, chances are you'll get a confusing error message that says something about the "Hessian." Students of world history may know that the Hessians were German mercenaries hired by the British in the eighteenth century to do various things, including fight against the American revolutionary George Washington. These mercenaries are named after a region of what is now central Germany, Hesse.

The Hessian that concerns us here has little to do with mercenaries. It is named after mathematician Ludwig Otto Hesse (1811–1874). A *Hessian* is a square matrix of second derivatives. It is used for many purposes in mathematics, but in the quadratic approximation it is second derivatives of the log of posterior probability with respect to the parameters. It turns out that these derivatives are sufficient to describe a Gaussian distribution, because the logarithm of a Gaussian distribution is just a parabola. Parabolas have no derivatives beyond the second, so once we know the center of the parabola (the posterior mode) and its second derivative, we know everything about it. And indeed the second derivative (with respect to the outcome) of the logarithm of a Gaussian distribution is proportional to its inverse squared standard deviation (its "precision": page 76). So knowing the standard deviation tells us everything about its shape.

The standard deviation is typically computed from the Hessian, so computing the Hessian is nearly always a necessary step. But sometimes the computation goes wrong, and your golem will choke while trying to compute the Hessian. In those cases, you have several options. Not all hope is lost. But for now it's enough to recognize the term and associate it with an attempt to find the standard deviation for a quadratic approximation.

**2.4.5. Markov chain Monte Carlo.** There are lots of important model types, like multilevel (mixed-effects) models, for which neither grid approximation nor quadratic approximation is always satisfactory. Such models may have hundreds or thousands or tens-of-thousands of parameters. Grid approximation routinely fails here, because it just takes too long—the Sun will go dark before your computer finishes the grid. Special forms of quadratic approximation might work, if everything is just right. But commonly, something is not just right. Furthermore, multilevel models do not always allow us to write down a single, unified function for the posterior distribution. This means that the function to maximize (when finding the MAP) is not known, but must be computed in pieces.

As a result, various counterintuitive model fitting techniques have arisen. The most popular of these is **Markov chain Monte Carlo** (MCMC), which is a family of conditioning engines capable of handling highly complex models. It is fair to say that MCMC is largely responsible for the insurgence of Bayesian data analysis that began in the 1990s. While MCMC is older than the 1990s, affordable computer power is not, so we must also thank the engineers. Much later in the book (Chapter 9), you'll meet simple and precise examples of MCMC model fitting, aimed at helping you understand the technique.

The conceptual challenge with MCMC lies in its highly non-obvious strategy. Instead of attempting to compute or approximate the posterior distribution directly, MCMC techniques merely draw samples from the posterior. You end up with a collection of parameter values, and the frequencies of these values correspond to the posterior plausibilities. You can then build a picture of the posterior from the histogram of these samples.

We nearly always work directly with these samples, rather than first constructing some mathematical estimate from them. And the samples are in many ways more convenient than having the posterior, because they are easier to think with. And so that's where we turn in the next chapter, to thinking with samples.

**Overthinking: Monte Carlo globe tossing.** If you are eager to see MCMC in action, a working Markov chain for the globe tossing model does not require much code. The following R code is sufficient for a MCMC estimate of the posterior:

```
2.8 n_samples <- 1000
p <- rep(NA, n samples )
p[1] <- 0.5
W < -6L \leftarrow 3for ( i in 2:n_samples ) {
    p_new <- rnorm( 1 , p[i-1] , 0.1 )
    if (p_new < 0) p_new < - abs (p_new)
    if ( p_new > 1 ) p_new \leq 2 - p_newq0 <- dbinom( W , W+L , p[i-1] )
    q1 <- dbinom( W , W+L , p_new )
    p[i] <- ifelse( runif(1) < q1/q0 , p_new, p[i-1] )
}
```
The values in p are samples from the posterior distribution. To compare to the analytical posterior:

```
dens(p, xlim=c(0,1))
curve( dbeta( x , W+1 , L+1 ) , lty=2 , add=TRUE )
```
It's weird. But it works. I'll explain this algorithm, the **Metropolis algorithm**, in Chapter 9.

R code

R code<br>2.9

## **2.5. Summary**

This chapter introduced the conceptual mechanics of Bayesian data analysis. The target of inference in Bayesian inference is a posterior probability distribution. Posterior probabilities state the relative numbers of ways each conjectured cause of the data could have produced the data. These relative numbers indicate plausibilities of the different conjectures. These plausibilities are updated in light of observations through Bayesian updating.

More mechanically, a Bayesian model is a composite of variables and distributional definitions for these variables. The probability of the data, often called the likelihood, provides the plausibility of an observation (data), given a fixed value for the parameters. The prior provides the plausibility of each possible value of the parameters, before accounting for the data. The rules of probability tell us that the logical way to compute the plausibilities, after accounting for the data, is to use Bayes' theorem. This results in the posterior distribution.

In practice, Bayesian models are fit to data using numerical techniques, like grid approximation, quadratic approximation, and Markov chain Monte Carlo. Each method imposes different trade-offs.

#### **2.6. Practice**

Problems are labeled Easy (**E**), Medium (**M**), and Hard (**H**).

**2E1.** Which of the expressions below correspond to the statement: *the probability of rain on Monday*?

- $(1)$  Pr $(rain)$
- (2) Pr(rain*|*Monday)
- (3) Pr(Monday*|*rain)
- (4) Pr(rain*,* Monday)*/* Pr(Monday)

**2E2.** Which of the following statements corresponds to the expression: Pr(Monday*|*rain)?

- (1) The probability of rain on Monday.
- (2) The probability of rain, given that it is Monday.
- (3) The probability that it is Monday, given that it is raining.
- (4) The probability that it is Monday and that it is raining.

**2E3.** Which of the expressions below correspond to the statement: *the probability that it is Monday, given that it is raining*?

- (1) Pr(Monday*|*rain)
- (2) Pr(rain*|*Monday)
- (3) Pr(rain*|*Monday) Pr(Monday)
- (4) Pr(rain*|*Monday) Pr(Monday)*/* Pr(rain)
- (5) Pr(Monday*|*rain) Pr(rain)*/* Pr(Monday)

**2E4.** The Bayesian statistician Bruno de Finetti (1906–1985) began his 1973 book on probability theory with the declaration: "PROBABILITY DOES NOT EXIST." The capitals appeared in the original, so I imagine de Finetti wanted us to shout this statement. What he meant is that probability is a device for describing uncertainty from the perspective of an observer with limited knowledge; it has no objective reality. Discuss the globe tossing example from the chapter, in light of this statement. What does it mean to say "the probability of water is 0.7"?

**2M1.** Recall the globe tossing model from the chapter. Compute and plot the grid approximate posterior distribution for each of the following sets of observations. In each case, assume a uniform prior for *p*.

- (1) W, W, W
- (2) W, W, W, L
- (3) L, W, W, L, W, W, W

**2M2.** Now assume a prior for *p* that is equal to zero when *p <* 0*.*5 and is a positive constant when *p* ≥ 0.5. Again compute and plot the grid approximate posterior distribution for each of the sets of observations in the problem just above.

**2M3.** Suppose there are two globes, one for Earth and one for Mars. The Earth globe is 70% covered in water. The Mars globe is 100% land. Further suppose that one of these globes—you don't know which—was tossed in the air and produced a "land" observation. Assume that each globe was equally likely to be tossed. Show that the posterior probability that the globe was the Earth, conditional on seeing "land" (Pr(Earth*|*land)), is 0.23.

**2M4.** Suppose you have a deck with only three cards. Each card has two sides, and each side is either black or white. One card has two black sides. The second card has one black and one white side. The third card has two white sides. Now suppose all three cards are placed in a bag and shuffled. Someone reaches into the bag and pulls out a card and places it flat on a table. A black side is shown facing up, but you don't know the color of the side facing down. Show that the probability that the other side is also black is 2/3. Use the counting method (Section 2 of the chapter) to approach this problem. This means counting up the ways that each card could produce the observed data (a black side facing up on the table).

**2M5.** Now suppose there are four cards: B/B, B/W, W/W, and another B/B. Again suppose a card is drawn from the bag and a black side appears face up. Again calculate the probability that the other side is black.

**2M6.** Imagine that black ink is heavy, and so cards with black sides are heavier than cards with white sides. As a result, it's less likely that a card with black sides is pulled from the bag. So again assume there are three cards: B/B, B/W, and W/W. After experimenting a number of times, you conclude that for every way to pull the B/B card from the bag, there are 2 ways to pull the B/W card and 3 ways to pull the W/W card. Again suppose that a card is pulled and a black side appears face up. Show that the probability the other side is black is now 0.5. Use the counting method, as before.

**2M7.** Assume again the original card problem, with a single card showing a black side face up. Before looking at the other side, we draw another card from the bag and lay it face up on the table. The face that is shown on the new card is white. Show that the probability that the first card, the one showing a black side, has black on its other side is now 0.75. Use the counting method, if you can. Hint: Treat this like the sequence of globe tosses, counting all the ways to see each observation, for each possible first card.

**2H1.** Suppose there are two species of panda bear. Both are equally common in the wild and live in the same places. They look exactly alike and eat the same food, and there is yet no genetic assay capable of telling them apart. They differ however in their family sizes. Species A gives birth to twins 10% of the time, otherwise birthing a single infant. Species B births twins 20% of the time, otherwise birthing singleton infants. Assume these numbers are known with certainty, from many years of field research.

Now suppose you are managing a captive panda breeding program. You have a new female panda of unknown species, and she has just given birth to twins. What is the probability that her next birth will also be twins?

**2H2.** Recall all the facts from the problem above. Now compute the probability that the panda we have is from species A, assuming we have observed only the first birth and that it was twins.

**2H3.** Continuing on from the previous problem, suppose the same panda mother has a second birth and that it is not twins, but a singleton infant. Compute the posterior probability that this panda is species A.

**2H4.** A common boast of Bayesian statisticians is that Bayesian inference makes it easy to use all of the data, even if the data are of different types.

So suppose now that a veterinarian comes along who has a new genetic test that she claims can identify the species of our mother panda. But the test, like all tests, is imperfect. This is the information you have about the test:

- *•* The probability it correctly identifies a species A panda is 0.8.
- The probability it correctly identifies a species B panda is 0.65.

The vet administers the test to your panda and tells you that the test is positive for species A. First ignore your previous information from the births and compute the posterior probability that your panda is species A. Then redo your calculation, now using the birth data as well.

## <span id="page-30-0"></span>**3 Sampling the Imaginary**

Lots of books on Bayesian statistics introduce posterior inference by using a medical testing scenario. To repeat the structure of common examples, suppose there is a blood test that correctly detects vampirism 95% of the time. In more precise and mathematical notation, Pr(positive test result*|*vampire) = 0*.*95. It's a very accurate test, nearly always catching real vampires. It also make mistakes, though, in the form of false positives. One percent of the time, it incorrectly diagnoses normal people as vampires, Pr(positive test result*|*mortal) = 0*.*01. The final bit of information we are told is that vampires are rather rare, being only 0.1% of the population, implying  $Pr(\text{vampire}) = 0.001$ . Suppose now that someone tests positive for vampirism. What's the probability that he or she is a bloodsucking immortal?

The correct approach is just to use Bayes' theorem to invert the probability, to compute Pr(vampire*|*positive). The calculation can be presented as:

$$
Pr( \text{vampire} | \text{positive}) = \frac{Pr( \text{positive} | \text{vampire}) Pr( \text{vampire})}{Pr( \text{positive})}
$$

where  $Pr(\text{positive})$  is the average probability of a positive test result, that is,

$$
Pr(positive) = Pr(positive|vampire) Pr(vampire) + Pr(positive|mortal) (1 - Pr(vampire))
$$

Performing the calculation in R:

```
3.1 Pr_Positive_Vampire <- 0.95
Pr_Positive_Mortal <- 0.01
Pr_Vampire <- 0.001
Pr_Positive <- Pr_Positive_Vampire * Pr_Vampire +
               Pr_Positive_Mortal \star ( 1 - Pr_Vampire )
( Pr_Vampire_Positive <- Pr_Positive_Vampire*Pr_Vampire / Pr_Positive )
```
#### [1] 0.08683729

That corresponds to an 8.7% chance that the suspect is actually a vampire.

Most people find this result counterintuitive. And it's a very important result, because it mimics the structure of many realistic testing contexts, such as HIV and DNA testing, criminal profiling, and even statistical significance testing (see the Rethinking box at the end of this section). Whenever the condition of interest is very rare, having a test that finds all the true cases is still no guarantee that a positive result carries much information at all. The reason is that most positive results are false positives, even when all the true positives are detected correctly.

R code

But I don't like these examples, for two reasons. First, there's nothing uniquely "Bayesian" about them. Remember: Bayesian inference is distinguished by a broad view of probability, not by the use of Bayes' theorem. Since all of the probabilities I provided above reference frequencies of events, rather than theoretical parameters, all major statistical philosophies would agree to use Bayes' theorem in this case. Second, and more important to our work in this chapter, these examples make Bayesian inference seem much harder than it has to be. Few people find it easy to remember which number goes where, probably because they never grasp the logic of the procedure. It's just a formula that descends from the sky. If you are confused, it is only because you are trying to understand.

There is a way to present the same problem that does make it more intuitive, however. Suppose that instead of reporting probabilities, as before, I tell you the following:

- (1) In a population of 100,000 people, 100 of them are vampires.
- (2) Of the 100 who are vampires, 95 of them will test positive for vampirism.
- (3) Of the 99,900 mortals, 999 of them will test positive for vampirism.

Now tell me, if we test all 100,000 people, what proportion of those who test positive for vampirism actually are vampires? Many people, although certainly not all people, find this presentation a lot easier.<sup>50</sup> Now we can just count up the number of people who test positive:  $95 + 999 = 1094$ . Out of these 1094 positive tests, 95 of them are real vampires, so that implies:

$$
Pr( \text{vampire} | \text{positive}) = \frac{95}{1094} \approx 0.087
$$

It's exactly the same answer as before, but without a seemingly arbitrary rule.

The second presentation of the problem, using counts rather than probabilities, is often called the *frequency format* or *natural frequencies*. Why a frequency format helps people intuit the correct approach remains contentious. Some people think that human psychology naturally works better when it receives information in the form a person in a natural environment would receive it. In the real world, we encounter counts only. No one has ever seen a probability, the thinking goes. But everyone sees counts ("frequencies") in their daily lives.

Regardless of the explanation for this phenomenon, we can exploit it. And in this chapter we exploit it by taking the probability distributions from the previous chapter and sampling from them to produce counts. The posterior distribution is a probability distribution. And like all probability distributions, we can imagine drawing *samples* from it. The sampled events in this case are parameter values. Most parameters have no exact empirical realization. The Bayesian formalism treats parameter distributions as relative plausibility, not as any physical random process. In any event, randomness is always a property of information, never of the real world. But inside the computer, parameters are just as empirical as the outcome of a coin flip or a die toss or an agricultural experiment. The posterior defines the expected frequency that different parameter values will appear, once we start plucking parameters out of it.

**Rethinking: The natural frequency phenomenon is not unique.** Changing the representation of a problem often makes it easier to address or inspires new ideas that were not available in an old representation.<sup>51</sup> In physics, switching between Newtonian and Lagrangian mechanics can make problems much easier. In evolutionary biology, switching between inclusive fitness and multilevel selection sheds new light on old models. And in statistics, switching between Bayesian and non-Bayesian representations often teaches us new things about both approaches.

This chapter teaches you basic skills for working with samples from the posterior distribution. It will seem a little silly to work with samples at this point, because the posterior distribution for the globe tossing model is very simple. It's so simple that it's no problem to work directly with the grid approximation or even the exact mathematical form.<sup>52</sup> But there are two reasons to adopt the sampling approach early on, before it's really necessary.

First, many scientists are uncomfortable with integral calculus, even though they have strong and valid intuitions about how to summarize data. Working with samples transforms a problem in calculus into a problem in data summary, into a frequency format problem. An integral in a typical Bayesian context is just the total probability in some interval. That can be a challenging calculus problem. But once you have samples from the probability distribution, it's just a matter of counting values in the interval. An empirical attack on the posterior allows the scientist to ask and answer more questions about the model, without relying upon a captive mathematician. For this reason, it is easier and more intuitive to work with samples from the posterior, than to work with probabilities and integrals directly.

Second, some of the most capable methods of computing the posterior produce nothing but samples. Many of these methods are variants of Markov chain Monte Carlo techniques (MCMC, Chapter 9). So if you learn early on how to conceptualize and process samples from the posterior, when you inevitably must fit a model to data using MCMC, you will already know how to make sense of the output. Beginning with Chapter 9 of this book, you will use MCMC to open up the types and complexity of models you can practically fit to data. MCMC is no longer a technique only for experts, but rather part of the standard toolkit of quantitative science. So it's worth planning ahead.

So in this chapter we'll begin to use samples to summarize and simulate model output. The skills you learn here will apply to every problem in the remainder of the book, even though the details of the models and how the samples are produced will vary.

**Rethinking: Why statistics can't save bad science.** The vampirism example at the start of this chapter has the same logical structure as many different *signal detection* problems: (1) There is some binary state that is hidden from us; (2) we observe an imperfect cue of the hidden state; (3) we (should) use Bayes' theorem to logically deduce the impact of the cue on our uncertainty.

Scientific inference is sometimes framed in similar terms: (1) An hypothesis is either true or false; (2) we get a statistical cue of the hypothesis' falsity; (3) we (should) use Bayes' theorem to logically deduce the impact of the cue on the status of the hypothesis. It's the third step that is hardly ever done. I'm not really a fan of this framing. But let's consider a toy example, so you can see the implications. Suppose the probability of a positive finding, when an hypothesis is true, is  $Pr(sig|true) = 0.95$ . That's the *power* of the test. Suppose that the probability of a positive finding, when an hypothesis is false, is Pr(sig*|*false) = 0*.*05. That's the false-positive rate, like the 5% of conventional significance testing. Finally, we have to state the *base rate* at which hypotheses are true. Suppose for example that 1 in every 100 hypotheses turns out to be true. Then  $Pr(true) = 0.01$ . No one knows this value, but the history of science suggests it's small. See Chapter 17 for more discussion. Now compute the posterior:

$$
Pr(true|pos) = \frac{Pr(pos|true)Pr(true)}{Pr(pos)} = \frac{Pr(pos|true)Pr(true)}{Pr(pos|true)Pr(true) + Pr(pos|false)Pr(false)}
$$

Plug in the appropriate values, and the answer is approximately  $Pr(true|pos) = 0.16$ . So a positive finding corresponds to a 16% chance that the hypothesis is true. This is the same low base-rate phenomenon that applies in medical (and vampire) testing. You can shrink the false-positive rate to 1% and get this posterior probability up to 0.5, only as good as a coin flip. The most important thing to do is to improve the base rate,  $Pr(true)$ , and that requires thinking, not testing.<sup>53</sup>

<span id="page-33-0"></span>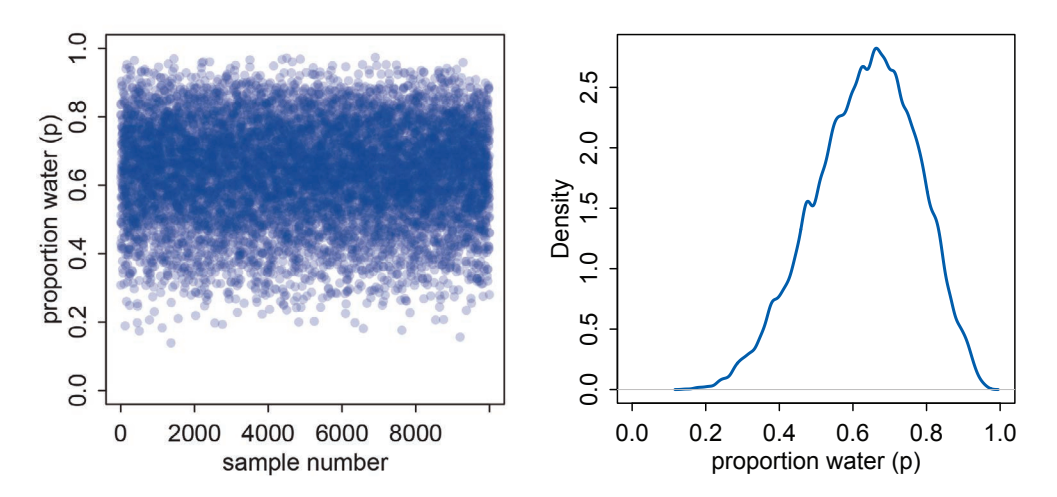

Figure 3.1. Sampling parameter values from the posterior distribution. Left: 10,000 samples from the posterior implied by the globe tossing data and model. Right: The density of samples (vertical) at each parameter value (horizontal).

#### **3.1. Sampling from a grid-approximate posterior**

Before beginning to work with samples, we need to generate them. Here's a reminder for how to compute the posterior for the globe tossing model, using grid approximation. Remember, the *posterior* here means the probability of *p* conditional on the data.

 $R \text{ code}$ <br>3.2

```
p_{\text{grid}} \leftarrow \text{seq}(\text{ from=0 , to=1 , length.out=1000 })prob_p <- rep( 1 , 1000 )
prob_data <- dbinom( 6 , size=9 , prob=p_grid )
posterior <- prob_data * prob_p
posterior <- posterior / sum(posterior)
```
Now we wish to draw 10,000 samples from this posterior. Imagine the posterior is a bucket full of parameter values, numbers such as 0.1, 0.7, 0.5, 1, etc. Within the bucket, each value exists in proportion to its posterior probability, such that values near the peak are much more common than those in the tails. We're going to scoop out 10,000 values from the bucket. Provided the bucket is well mixed, the resulting samples will have the same proportions as the exact posterior density. Therefore the individual values of  $p$  will appear in our samples in proportion to the posterior plausibility of each value.

Here's how you can do this in R, with one line of code:

 $R \text{ code}$ <br>3.3

samples <- sample( p\_grid , prob=posterior , size=1e4 , replace=TRUE )

The workhorse here is sample, which randomly pulls values from a vector. The vector in this case is p\_grid, the grid of parameter values. The probability of each value is given by posterior, which you computed just above.

The resulting samples are displayed in FIGURE  $3.1$ . On the left, all 10,000 (1e4) random samples are shown sequentially.

```
plot( samples )
```
In this plot, it's as if you are flying over the posterior distribution, looking down on it. There are many more samples from the dense region near 0.6 and very few samples below 0.25. On the right, the plot shows the *density estimate* computed from these samples.

```
library(rethinking)
dens( samples )
```
You can see that the estimated density is very similar to ideal posterior you computed via grid approximation. If you draw even more samples, maybe 1e5 or 1e6, the density estimate will get more and more similar to the ideal.

All you've done so far is crudely replicate the posterior density you had already computed. That isn't of much value. But next it is time to use these samples to describe and understand the posterior. That is of great value.

## **3.2. Sampling to summarize**

Once your model produces a posterior distribution, the model's work is done. But your work has just begun. It is necessary to summarize and interpret the posterior distribution. Exactly how it is summarized depends upon your purpose. But common questions include:

- How much posterior probability lies below some parameter value?
- *•* How much posterior probability lies between two parameter values?
- Which parameter value marks the lower 5% of the posterior probability?
- *•* Which range of parameter values contains 90% of the posterior probability?
- *•* Which parameter value has highest posterior probability?

These simple questions can be usefully divided into questions about (1) intervals of *defined boundaries*, (2) questions about intervals of *defined probability mass*, and (3) questions about *point estimates*. We'll see how to approach these questions using samples from the posterior.

**3.2.1. Intervals of defined boundaries.** Suppose I ask you for the posterior probability that the proportion of water is less than 0.5. Using the grid-approximate posterior, you can just add up all of the probabilities, where the corresponding parameter value is less than 0.5:

```
3.6 # add up posterior probability where p < 0.5
sum( posterior[ p_grid < 0.5 ] )
```
#### [1] 0.1718746

So about 17% of the posterior probability is below 0.5. Couldn't be easier. But since grid approximation isn't practical in general, it won't always be so easy. Once there is more than one parameter in the posterior distribution (wait until the next chapter for that complication), even this simple sum is no longer very simple.

So let's see how to perform the same calculation, using samples from the posterior. This approach does generalize to complex models with many parameters, and so you can use it everywhere. All you have to do is similarly add up all of the samples below 0.5, but also R code<br>3.5

R code<br>3 4

R code<br>3.6

divide the resulting count by the total number of samples. In other words, find the frequency of parameter values below 0.5:

```
R \text{ code}<br>3.7
          sum( samples < 0.5 ) / 1e4
```
## [1] 0.1726

And that's nearly the same answer as the grid approximation provided, although your answer will not be exactly the same, because the exact samples you drew from the posterior will be different. This region is shown in the upper-left plot in FIGURE 3.2. Using the same approach, you can ask how much posterior probability lies between 0.5 and 0.75:

```
R code
   \frac{3.8}{3.8} sum( samples > 0.5 & samples < 0.75 ) / 1e4
```
#### [1] 0.6059

So about 61% of the posterior probability lies between 0.5 and 0.75. This region is shown in the upper-right plot of [Figure 3.2](#page-36-0).

**Overthinking: Counting with sum.** In the R code examples just above, I used the function sum to effectively count up how many samples fulfill a logical criterion. Why does this work? It works because R internally converts a logical expression, like samples < 0.5, to a vector of TRUE and FALSE results, one for each element of samples, saying whether or not each element matches the criterion. Go ahead and enter samples < 0.5 on the R prompt, to see this for yourself. Then when you sum this vector of TRUE and FALSE, R counts each TRUE as 1 and each FALSE as 0. So it ends up counting how many TRUE values are in the vector, which is the same as the number of elements in samples that match the logical criterion.

**3.2.2. Intervals of defined mass.** It is more common to see scientific journals reporting an interval of defined mass, usually known as a **CONFIDENCE INTERVAL**. An interval of posterior probability, such as the ones we are working with, may instead be called a **CREDIBLE interval**. We're going to call it a **compatibility interval** instead, in order to avoid the unwarranted implications of "confidence" and "credibility."<sup>54</sup> What the interval indicates is a range of parameter values compatible with the model and data. The model and data themselves may not inspire confidence, in which case the interval will not either.

These posterior intervals report two parameter values that contain between them a specified amount of posterior probability, a probability mass. For this type of interval, it is easier to find the answer by using samples from the posterior than by using a grid approximation. Suppose for example you want to know the boundaries of the lower 80% posterior probability. You know this interval starts at  $p = 0$ . To find out where it stops, think of the samples as data and ask where the 80th percentile lies:

```
R code<br>3.9
         quantile( samples , 0.8 )
```
80%

0.7607608

This region is shown in the bottom-left plot in FIGURE 3.2. Similarly, the middle 80% interval lies between the 10th percentile and the 90th percentile. These boundaries are found using the same approach:

<span id="page-36-0"></span>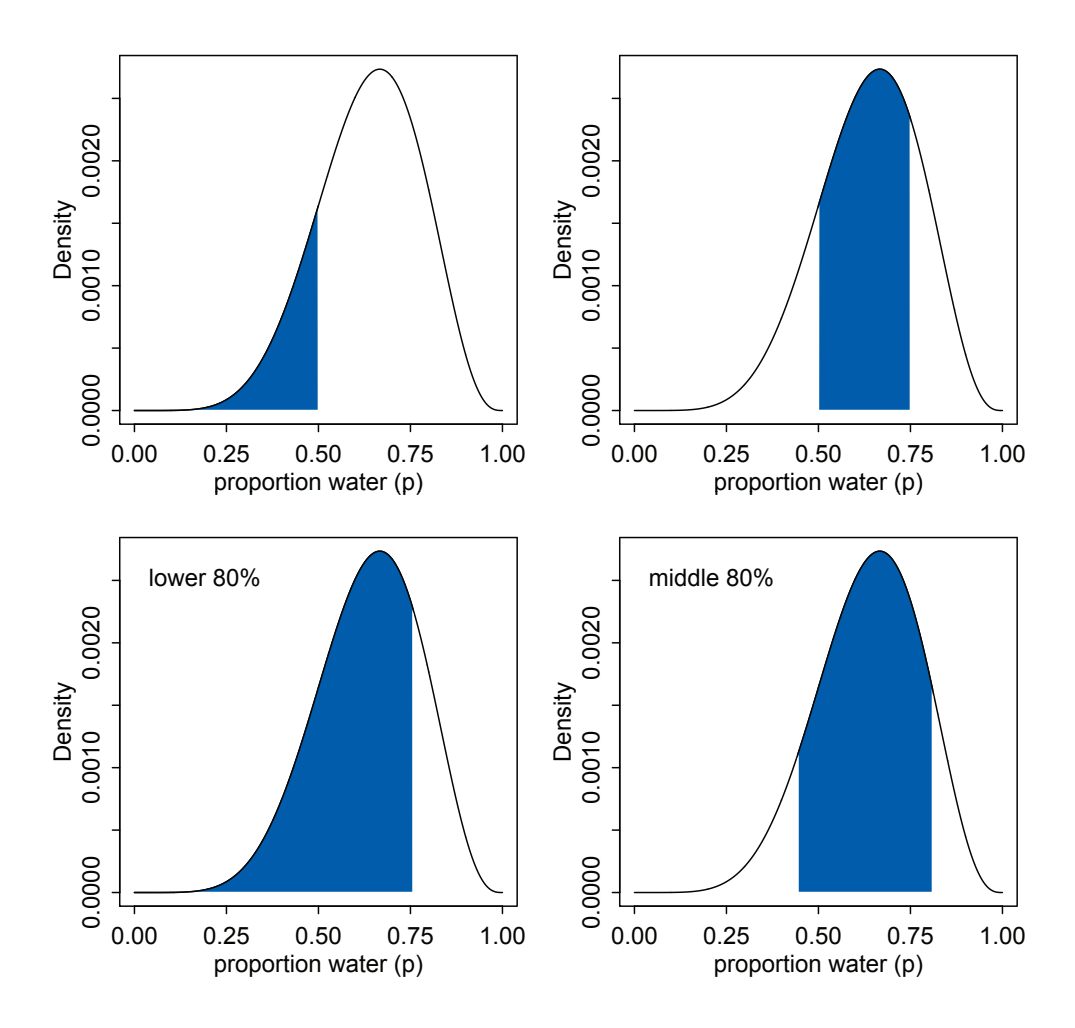

Figure 3.2. Two kinds of posterior interval. Top row: Intervals of defined boundaries. Top-left: The blue area is the posterior probability below a parameter value of 0.5. Top-right: The posterior probability between 0.5 and 0.75. Bottom row: Intervals of defined mass. Bottom-left: Lower 80% posterior probability exists below a parameter value of about 0.75. Bottom-right: Middle 80% posterior probability lies between the 10% and 90% quantiles.

quantile( samples , c( 0.1 , 0.9 ) )

10% 90% 0.4464464 0.8118118

This region is shown in the bottom-right plot in FIGURE 3.2.

Intervals of this sort, which assign equal probability mass to each tail, are very common in the scientific literature. We'll call them **percentile intervals** (PI). These intervals do a good job of communicating the shape of a distribution, as long as the distribution isn't too asymmetrical. But in terms of supporting inferences about which parameters are consistent with the data, they are not perfect. Consider the posterior distribution and different intervals R code<br>3.10

in [Figure 3.3](#page-38-0). This posterior is consistent with observing three waters in three tosses and a uniform (flat) prior. It is highly skewed, having its maximum value at the boundary,  $p = 1$ . You can compute it, via grid approximation, with:

```
R code<br>3.11
```

```
p_{\text{grid}} \leftarrow \text{seq}(\text{ from=0 , to=1 , length.out=1000 })prior <- rep(1,1000)
likelihood <- dbinom( 3 , size=3 , prob=p_grid )
posterior <- likelihood * prior
posterior <- posterior / sum(posterior)
samples <- sample( p_grid , size=1e4 , replace=TRUE , prob=posterior )
```
This code also goes ahead to sample from the posterior. Now, on the left of [Figure 3.3](#page-38-0), the 50% percentile compatibility interval is shaded. You can conveniently compute this from the samples with PI (part of rethinking):

```
R code<br>3.12
       PI( samples , prob=0.5 )
              25% 75%
```

```
0.7037037 0.9329329
```
This interval assigns 25% of the probability mass above and below the interval. So it provides the central 50% probability. But in this example, it ends up excluding the most probable parameter values, near  $p = 1$ . So in terms of describing the shape of the posterior distribution—which is really all these intervals are asked to do—the percentile interval can be misleading.

In contrast, the right-hand plot in [Figure 3.3](#page-38-0) displays the 50% **highest posterior DENSITY INTERVAL** (HPDI).<sup>57</sup> The HPDI is the narrowest interval containing the specified probability mass. If you think about it, there must be an infinite number of posterior intervals

**Rethinking: Why 95%?** The most common interval mass in the natural and social sciences is the 95% interval. This interval leaves 5% of the probability outside, corresponding to a 5% chance of the parameter not lying within the interval (although see below). This customary interval also reflects the customary threshold for *statistical significance*, which is 5% or  $p < 0.05$ . It is not easy to defend the choice of 95% (5%), outside of pleas to convention. Ronald Fisher is sometimes blamed for this choice, but his widely cited 1925 invocation of it was not enthusiastic:

> "The [number of standard deviations] for which  $P = .05$ , or 1 in 20, is 1.96 or nearly 2; it is convenient to take this point as a limit in judging whether a deviation is to be considered significant or not."<sup>55</sup>

Most people don't think of convenience as a serious criterion. Later in his career, Fisher actively advised against always using the same threshold for significance.<sup>56</sup>

So what are you supposed to do then? There is no consensus, but thinking is always a good idea. If you are trying to say that an interval doesn't include some value, then you might use the widest interval that excludes the value. Often, all compatibility intervals do is communicate the shape of a distribution. In that case, a series of nested intervals may be more useful than any one interval. For example, why not present 67%, 89%, and 97% intervals, along with the median? Why these values? No reason. They are prime numbers, which makes them easy to remember. But all that matters is they be spaced enough to illustrate the shape of the posterior. And these values avoid 95%, since conventional 95% intervals encourage many readers to conduct unconscious hypothesis tests.

<span id="page-38-0"></span>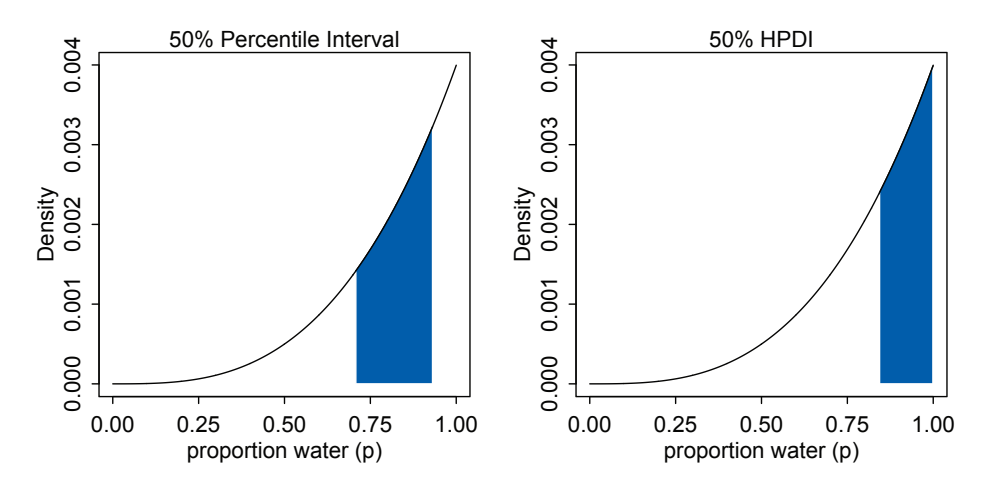

FIGURE 3.3. The difference between percentile and highest posterior density compatibility intervals. The posterior density here corresponds to a flat prior and observing three water samples in three total tosses of the globe. Left: 50% percentile interval. This interval assigns equal mass (25%) to both the left and right tail. As a result, it omits the most probable parameter value,  $p = 1$ . Right: 50% highest posterior density interval, HPDI. This interval finds the narrowest region with 50% of the posterior probability. Such a region always includes the most probable parameter value.

with the same mass. But if you want an interval that best represents the parameter values most consistent with the data, then you want the densest of these intervals. That's what the HPDI is. Compute it from the samples with HPDI (also part of rethinking):

```
HPDI( samples, prob=0.5)
    |0.5 0.5|
0.8408408 1.0000000
```
This interval captures the parameters with highest posterior probability, as well as being noticeably narrower: 0.16 in width rather than 0.23 for the percentile interval.

So the HPDI has some advantages over the PI. But in most cases, these two types of interval are very similar.<sup>58</sup> They only look so different in this case because the posterior distribution is highly skewed. If we instead used samples from the posterior distribution for six waters in nine tosses, these intervals would be nearly identical. Try it for yourself, using different probability masses, such as prob=0.8 and prob=0.95. When the posterior is bell shaped, it hardly matters which type of interval you use. Remember, we're not launching rockets or calibrating atom smashers, so fetishizing precision to the 5th decimal place will not improve your science.

The HPDI also has some disadvantages. HPDI is more computationally intensive than PI and suffers from greater*simulation variance*, which is a fancy way of saying that it is sensitive to how many samples you draw from the posterior. It is also harder to understand and many scientific audiences will not appreciate its features, while they will immediately understand a percentile interval, as ordinary non-Bayesian intervals are typically interpreted (incorrectly) as percentile intervals (although see the Rethinking box below).

Overall, if the choice of interval type makes a big difference, then you shouldn't be using intervals to summarize the posterior. Remember, the entire posterior distribution is the Bayesian "estimate." It summarizes the relative plausibilities of each possible value of the parameter. Intervals of the distribution are just helpful for summarizing it. If choice of interval leads to different inferences, then you'd be better off just plotting the entire posterior distribution.

**Rethinking: What do compatibility intervals mean?** It is common to hear that a 95% "confidence" interval means that there is a probability 0.95 that the true parameter value lies within the interval. In strict non-Bayesian statistical inference, such a statement is never correct, because strict non-Bayesian inference forbids using probability to measure uncertainty about parameters. Instead, one should say that if we repeated the study and analysis a very large number of times, then 95% of the computed intervals would contain the true parameter value. If the distinction is not entirely clear to you, then you are in good company. Most scientists find the definition of a confidence interval to be bewildering, and many of them slip unconsciously into a Bayesian interpretation.

But whether you use a Bayesian interpretation or not, a 95% interval does not contain the true value 95% of the time. The history of science teaches us that confidence intervals exhibit chronic overconfidence.<sup>59</sup> The word *true* should set off alarms that something is wrong with a statement like "contains the true value." The 95% is a *small world* number (see the introduction to [Chapter 2](#page-0-0)), only true in the model's logical world. So it will never apply exactly to the real or *large world*. It is what the golem believes, but you are free to believe something else. Regardless, the width of the interval, and the values it covers, can provide valuable advice.

**3.2.3. Point estimates.** The third and final common summary task for the posterior is to produce point estimates of some kind. Given the entire posterior distribution, what value should you report? This seems like an innocent question, but it is difficult to answer. The Bayesian parameter estimate is precisely the entire posterior distribution, which is not a single number, but instead a function that maps each unique parameter value onto a plausibility value. So really the most important thing to note is that you don't have to choose a point estimate. It's hardly ever necessary and often harmful. It discards information.

But if you must produce a single point to summarize the posterior, you'll have to ask and answer more questions. Consider the following example. Suppose again the globe tossing experiment in which we observe 3 waters out of 3 tosses, as in FIGURE 3.3. Let's consider three alternative point estimates. First, it is very common for scientists to report the parameter value with highest posterior probability, a *maximum a posteriori* (MAP) estimate. You can easily compute the MAP in this example:

```
R code<br>3.14
```

```
p_grid[ which.max(posterior) ]
```
#### [1] 1

Or if you instead have samples from the posterior, you can still approximate the same point:

```
R code<br>3.15
        chainmode( samples, adj=0.01)
```
[1] 0.9985486

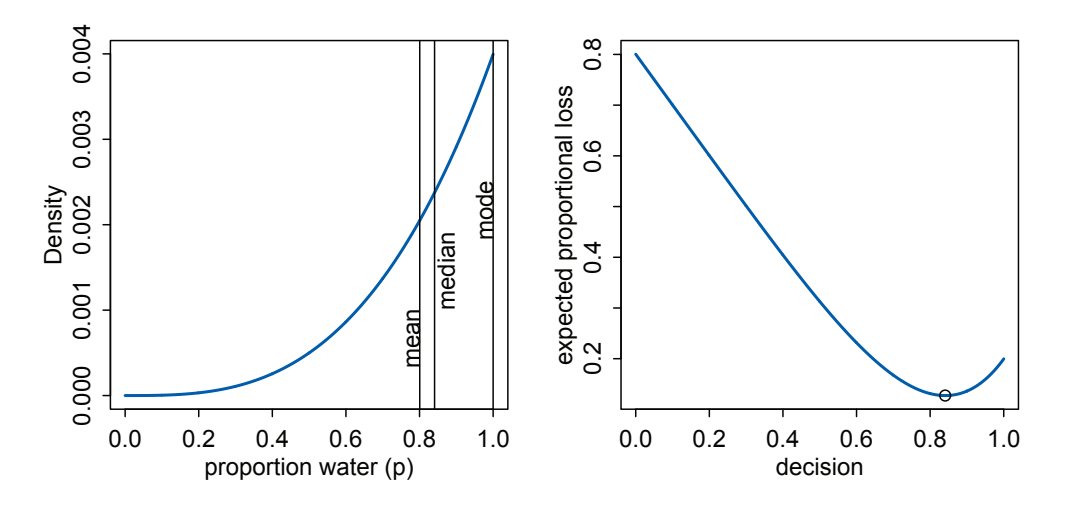

Figure 3.4. Point estimates and loss functions. Left: Posterior distribution (blue) after observing 3 water in 3 tosses of the globe. Vertical lines show the locations of the mode, median, and mean. Each point implies a different loss function. Right: Expected loss under the rule that loss is proportional to absolute distance of decision (horizontal axis) from the true value. The point marks the value of *p* that minimizes the expected loss, the posterior median.

But why is this point, the mode, interesting? Why not report the posterior mean or median?

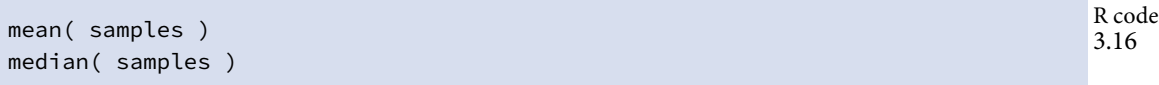

[1] 0.8005558 [1] 0.8408408

These are also point estimates, and they also summarize the posterior. But all three—the mode (MAP), mean, and median—are different in this case. How can we choose? FIGURE 3.4 shows this posterior distribution and the locations of these point summaries.

One principled way to go beyond using the entire posterior as the estimate is to choose a **loss function**. A loss function is a rule that tells you the cost associated with using any particular point estimate. While statisticians and game theorists have long been interested in loss functions, and how Bayesian inference supports them, scientists hardly ever use them explicitly. The key insight is that *different loss functions imply different point estimates*.

Here's an example to help us work through the procedure. Suppose I offer you a bet. Tell me which value of *p*, the proportion of water on the Earth, you think is correct. I will pay you \$100, if you get it exactly right. But I will subtract money from your gain, proportional to the distance of your decision from the correct value. Precisely, your loss is proportional to the absolute value of *d−p*, where *d* is your decision and *p* is the correct answer. We could change the precise dollar values involved, without changing the important aspects of this

problem. What matters is that the loss is proportional to the distance of your decision from the true value.

Now once you have the posterior distribution in hand, how should you use it to maximize your expected winnings? It turns out that the parameter value that maximizes expected winnings (minimizes expected loss) is the median of the posterior distribution. Let's calculate that fact, without using a mathematical proof. Those interested in the proof should follow the endnote. $60$ 

Calculating expected loss for any given decision means using the posterior to average over our uncertainty in the true value. Of course we don't know the true value, in most cases. But if we are going to use our model's information about the parameter, that means using the entire posterior distribution. So suppose we decide  $p = 0.5$  will be our decision. Then the expected loss will be:

```
R \text{ code}<br>3.17
          sum( posterior*abs( 0.5 - p_grid ) )
```
[1] 0.3128752

The symbols posterior and p\_grid are the same ones we've been using throughout this chapter, containing the posterior probabilities and the parameter values, respectively. All the code above does is compute the weighted average loss, where each loss is weighted by its corresponding posterior probability. There's a trick for repeating this calculation for every possible decision, using the function sapply.

#### R code<br>3.18 loss <- sapply( p\_grid , function(d) sum( posterior\*abs( d - p\_grid ) ) )

Now the symbol loss contains a list of loss values, one for each possible decision, corresponding the values in  $p_{grid}$ . From here, it's easy to find the parameter value that minimizes the loss:

R code<br>3.19

```
p_grid[ which.min(loss) ]
```
[1] 0.8408408

And this is actually the posterior median, the parameter value that splits the posterior density such that half of the mass is above it and half below it. Try median(samples) for comparison. It may not be exactly the same value, due to sampling variation, but it will be close.

So what are we to learn from all of this? In order to decide upon a *point estimate*, a single-value summary of the posterior distribution, we need to pick a loss function. Different loss functions nominate different point estimates. The two most common examples are the absolute loss as above, which leads to the median as the point estimate, and the quadratic loss  $(d-p)^2$ , which leads to the posterior mean (mean(samples)) as the point estimate. When the posterior distribution is symmetrical and normal-looking, then the median and mean converge to the same point, which relaxes some anxiety we might have about choosing a loss function. For the original globe tossing data (6 waters in 9 tosses), for example, the mean and median are barely different.

In principle, though, the details of the applied context may demand a rather unique loss function. Consider a practical example like deciding whether or not to order an evacuation, based upon an estimate of hurricane wind speed. Damage to life and property increases very rapidly as wind speed increases. There are also costs to ordering an evacuation when

none is needed, but these are much smaller. Therefore the implied loss function is highly asymmetric, rising sharply as true wind speed exceeds our guess, but rising only slowly as true wind speed falls below our guess. In this context, the optimal point estimate would tend to be larger than posterior mean or median. Moreover, the real issue is whether or not to order an evacuation. Producing a point estimate of wind speed may not be necessary at all.

Usually, research scientists don't think about loss functions. And so any point estimate like the mean or MAP that they may report isn't intended to support any particular decision, but rather to describe the shape of the posterior. You might argue that the decision to make is whether or not to accept an hypothesis. But the challenge then is to say what the relevant costs and benefits would be, in terms of the knowledge gained or lost.<sup>61</sup> Usually it's better to communicate as much as you can about the posterior distribution, as well as the data and the model itself, so that others can build upon your work. Premature decisions to accept or reject hypotheses can cost lives.<sup>62</sup>

It's healthy to keep these issues in mind, if only because they remind us that many of the routine questions in statistical inference can only be answered under consideration of a particular empirical context and applied purpose. Statisticians can provide general outlines and standard answers, but a motivated and attentive scientist will always be able to improve upon such general advice.

## **3.3. Sampling to simulate prediction**

Another common job for samples is to ease **simulation** of the model's implied observations. Generating implied observations from a model is useful for at least four reasons.

- (1) *Model design*. We can sample not only from the posterior, but also from the prior. Seeing what the model expects, before the data arrive, is the best way to understand the implications of the prior. We'll do a lot of this in later chapters, where there will be multiple parameters and so their joint implications are not always very clear.
- (2) *Model checking*. After a model is updated using data, it is worth simulating implied observations, to check both whether the fit worked correctly and to investigate model behavior.
- (3) *Software validation*. In order to be sure that our model fitting software is working, it helps to simulate observations under a known model and then attempt to recover the values of the parameters the data were simulated under.
- (4) *Research design*. If you can simulate observations from your hypothesis, then you can evaluate whether the research design can be effective. In a narrow sense, this means doing *power analysis*, but the possibilities are much broader.
- (5) *Forecasting*. Estimates can be used to simulate new predictions, for new cases and future observations. These forecasts can be useful as applied prediction, but also for model criticism and revision.

In this final section of the chapter, we'll look at how to produce simulated observations and how to perform some simple model checks.

**3.3.1. Dummy data.** Let's summarize the globe tossing model that you've been working with for two chapters now. A fixed true proportion of water *p* exists, and that is the target of our inference. Tossing the globe in the air and catching it produces observations of "water" and "land" that appear in proportion to  $p$  and  $1 - p$ , respectively.

Now note that these assumptions not only allow us to infer the plausibility of each possible value of *p*, after observation. That's what you did in the previous chapter. These assumptions also allow us to simulate the observations that the model implies. They allow this, because likelihood functions work in both directions. Given a realized observation, the likelihood function says how plausible the observation is. And given only the parameters, the likelihood defines a distribution of possible observations that we can sample from, to simulate observation. In this way, Bayesian models are always *generative*, capable of simulating predictions. Many non-Bayesian models are also generative, but many are not.

We will call such simulated data **DUMMY DATA**, to indicate that it is a stand-in for actual data. With the globe tossing model, the dummy data arises from a binomial likelihood:

$$
Pr(W|N, p) = \frac{N!}{W!(N-W)!} p^{W} (1-p)^{N-W}
$$

where *W* is an observed count of "water" and *N* is the number of tosses. Suppose  $N = 2$ , two tosses of the globe. Then there are only three possible observations: 0 water, 1 water, 2 water. You can quickly compute the probability of each, for any given value of  $p$ . Let's use  $p = 0.7$ , which is just about the true proportion of water on the Earth:

```
R code<br>3.20
        dbinom( 0:2 , size=2 , probe=0.7 )
```

```
[1] 0.09 0.42 0.49
```
This means that there's a 9% chance of observing  $w = 0$ , a 42% chance of  $w = 1$ , and a 49% chance of  $w = 2$ . If you change the value of p, you'll get a different distribution of implied observations.

Now we're going to simulate observations, using these probabilities. This is done by sampling from the distribution just described above. You could use sample to do this, but R provides convenient sampling functions for all the ordinary probability distributions, like the binomial. So a single dummy data observation of *W* can be sampled with:

```
R code<br>3.21
```

```
rbinom(1, size=2, probe=0.7)
```
#### [1] 1

That 1 means "1 water in 2 tosses." The "r" in rbinom stands for "random." It can also generate more than one simulation at a time. A set of 10 simulations can be made by:

```
R code<br>3.22
        rbinom(10, size=2, probe=0.7)
```

```
[1] 2 2 2 1 2 1 1 1 0 2
```
Let's generate 100,000 dummy observations, just to verify that each value (0, 1, or 2) appears in proportion to its likelihood:

```
R \text{ code}<br>3.23
        dummy_w <- rbinom( 1e5, size=2, prob=0.7)
        table(dummy_w)/1e5
```

```
dummy_w
    0 1 2
0.08904 0.41948 0.49148
```
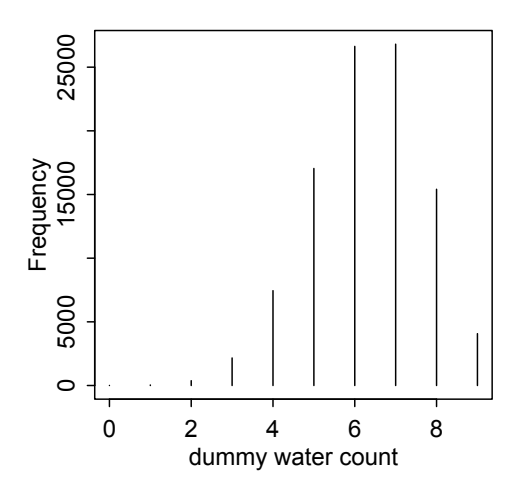

Figure 3.5. Distribution of simulated sample observations from 9 tosses of the globe. These samples assume the proportion of water is 0.7.

And those values are very close to the analytically calculated likelihoods further up. You will see slightly different values, due to simulation variance. Execute the code above multiple times, to see how the exact realized frequencies fluctuate from simulation to simulation.

Only two tosses of the globe isn't much of a sample, though. So now let's simulate the same sample size as before, 9 tosses.

```
dummy_w < - rbinom( 1e5, size=9, prob=0.7)
simplehist( dummy_w , xlab="dummy water count" )
```
The resulting plot is shown in FIGURE 3.5. Notice that most of the time the expected observation does not contain water in its true proportion, 0.7. That's the nature of observation: There is a one-to-many relationship between data and data-generating processes. You should experiment with sample size, the size input in the code above, as well as the prob, to see how the distribution of simulated samples changes shape and location.

So that's how to perform a basic simulation of observations. What good is this? There are many useful jobs for these samples. In this chapter, we'll put them to use in examining the implied predictions of a model. But to do that, we'll have to combine them with samples from the posterior distribution. That's next.

**Rethinking: Sampling distributions.** Many readers will already have seen simulated observations. SAMPLING DISTRIBUTIONS are the foundation of common non-Bayesian statistical traditions. In those approaches, inference about parameters is made through the sampling distribution. In this book, inference about parameters is never done directly through a sampling distribution. The posterior distribution is not sampled, but deduced logically. Then samples can be drawn from the posterior, as earlier in this chapter, to aid in inference. In neither case is "sampling" a physical act. In both cases, it's just a mathematical device and produces only *small world* ([Chapter 2](#page-0-0)) numbers.

**3.3.2. Model checking. Model checking** means (1) ensuring the model fitting worked correctly and (2) evaluating the adequacy of a model for some purpose. Since Bayesian models are always *generative*, able to simulate observations as well as estimate parameters from observations, once you condition a model on data, you can simulate to examine the model's empirical expectations.

R code<br>3.24

3.3.2.1. *Did the software work?* In the simplest case, we can check whether the software worked by checking for correspondence between implied predictions and the data used to fit the model. You might also call these implied predictions *retrodictions*, as they ask how well the model reproduces the data used to educate it. An exact match is neither expected nor desired. But when there is no correspondence at all, it probably means the software did something wrong.

There is no way to really be sure that software works correctly. Even when the retrodictions correspond to the observed data, there may be subtle mistakes. And when you start working with multilevel models, you'll have to expect a certain pattern of lack of correspondence between retrodictions and observations. Despite there being no perfect way to ensure software has worked, the simple check I'm encouraging here often catches silly mistakes, mistakes of the kind everyone makes from time to time.

In the case of the globe tossing analysis, the software implementation is simple enough that it can be checked against analytical results. So instead let's move directly to considering the model's adequacy.

3.3.2.2. *Is the model adequate?* After assessing whether the posterior distribution is the correct one, because the software worked correctly, it's useful to also look for aspects of the data that are not well described by the model's expectations. The goal is not to test whether the model's assumptions are "true," because all models are false. Rather, the goal is to assess exactly how the model fails to describe the data, as a path towards model comprehension, revision, and improvement.

All models fail in some respect, so you have to use your judgment—as well as the judgments of your colleagues—to decide whether any particular failure is or is not important. Few scientists want to produce models that do nothing more than re-describe existing samples. So imperfect prediction (retrodiction) is not a bad thing. Typically we hope to either predict future observations or understand enough that we might usefully tinker with the world. We'll consider these problems in future chapters.

For now, we need to learn how to combine sampling of simulated observations, as in the previous section, with sampling parameters from the posterior distribution. We expect to do better when we use the entire posterior distribution, not just some point estimate derived from it. Why? Because there is a lot of information about uncertainty in the entire posterior distribution. We lose this information when we pluck out a single parameter value and then perform calculations with it. This loss of information leads to overconfidence.

Let's do some basic model checks, using simulated observations for the globe tossing model. The observations in our example case are counts of water, over tosses of the globe. The implied predictions of the model are uncertain in two ways, and it's important to be aware of both.

First, there is observation uncertainty. For any unique value of the parameter *p*, there is a unique implied pattern of observations that the model expects. These patterns of observations are the same gardens of forking data that you explored in the previous chapter. These patterns are also what you sampled in the previous section. There is uncertainty in the predicted observations, because even if you know *p* with certainty, you won't know the next globe toss with certainty (unless  $p = 0$  or  $p = 1$ ).

Second, there is uncertainty about  $p$ . The posterior distribution over  $p$  embodies this uncertainty. And since there is uncertainty about  $p$ , there is uncertainty about everything

<span id="page-46-0"></span>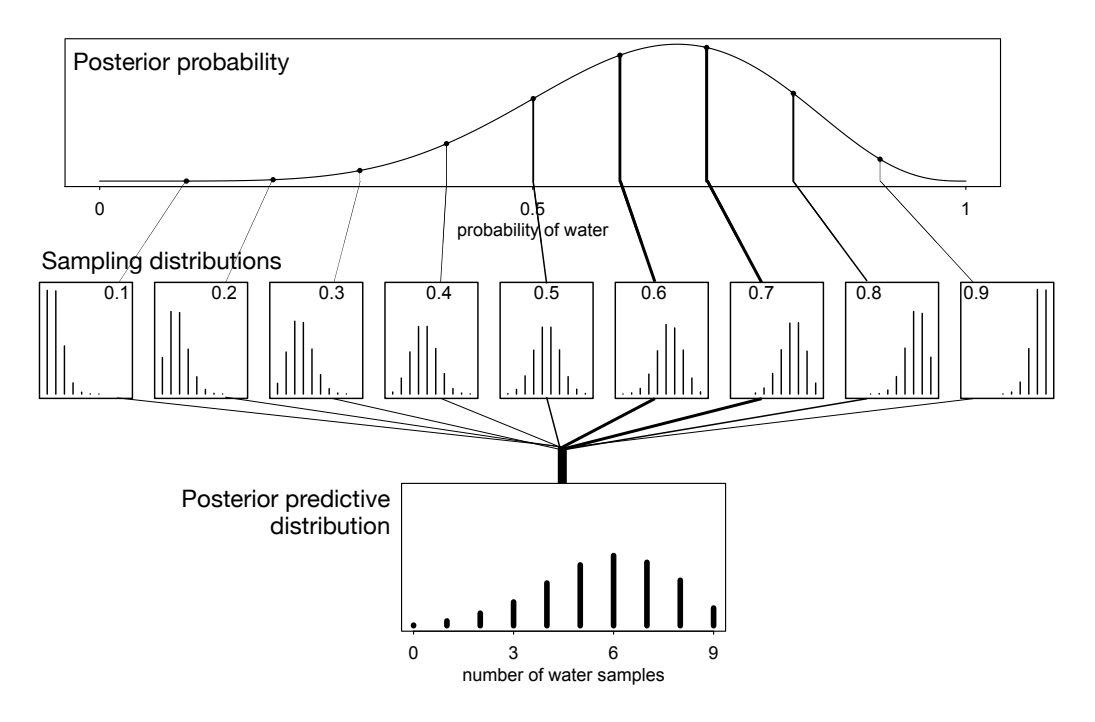

Figure 3.6. Simulating predictions from the total posterior. Top: The familiar posterior distribution for the globe tossing data. Ten example parameter values are marked by the vertical lines. Values with greater posterior probability indicated by thicker lines. Middle row: Each of the ten parameter values implies a unique sampling distribution of predictions. Bottom: Combining simulated observation distributions for all parameter values (not just the ten shown), each weighted by its posterior probability, produces the posterior predictive distribution. This distribution propagates uncertainty about parameter to uncertainty about prediction.

that depends upon  $p$ . The uncertainty in  $p$  will interact with the sampling variation, when we try to assess what the model tells us about outcomes.

We'd like to *propagate* the parameter uncertainty—carry it forward—as we evaluate the implied predictions. All that is required is averaging over the posterior density for *p*, while computing the predictions. For each possible value of the parameter  $p$ , there is an implied distribution of outcomes. So if you were to compute the sampling distribution of outcomes at each value of  $p$ , then you could average all of these prediction distributions together, using the posterior probabilities of each value of *p*, to get a **posterior predictive distribution**.

FIGURE 3.6 illustrates this averaging. At the top, the posterior distribution is shown, with 10 unique parameter values highlighted by the vertical lines. The implied distribution of observations specific to each of these parameter values is shown in the middle row of plots. Observations are never certain for any value of *p*, but they do shift around in response to it. Finally, at the bottom, the sampling distributions for all values of  $p$  are combined, using the posterior probabilities to compute the weighted average frequency of each possible observation, zero to nine water samples.

The resulting distribution is for predictions, but it incorporates all of the uncertainty embodied in the posterior distribution for the parameter *p*. As a result, it is honest. While the model does a good job of predicting the data—the most likely observation is indeed the observed data—predictions are still quite spread out. If instead you were to use only a single parameter value to compute implied predictions, say the most probable value at the peak of posterior distribution, you'd produce an overconfident distribution of predictions, narrower than the posterior predictive distribution in FIGURE 3.6 and more like the sampling distribution shown for  $p = 0.6$  in the middle row. The usual effect of this overconfidence will be to lead you to believe that the model is more consistent with the data than it really is the predictions will cluster around the observations more tightly. This illusion arises from tossing away uncertainty about the parameters.

So how do you actually do the calculations? To simulate predicted observations for a single value of  $p$ , say  $p = 0.6$ , you can use rbinom to generate random binomial samples:

#### R code<br>3.25  $w \leftarrow$  rbinom( 1e4, size=9, prob=0.6)

This generates 10,000 (1e4) simulated predictions of 9 globe tosses (size=9), assuming  $p =$ 0*.*6. The predictions are stored as counts of water, so the theoretical minimum is zero and the theoretical maximum is nine. You can use simplehist(w) (in the rethinking package) to get a clean histogram of your simulated outcomes.

All you need to propagate parameter uncertainty into these predictions is replace the value 0.6 with samples from the posterior:

#### R code<br>3.26 w <- rbinom( 1e4 , size=9 , prob=samples )

The symbol samples above is the same list of random samples from the posterior distribution that you've used in previous sections. For each sampled value, a random binomial observation is generated. Since the sampled values appear in proportion to their posterior probabilities, the resulting simulated observations are averaged over the posterior. You can manipulate these simulated observations just like you manipulate samples from the posterior—you can compute intervals and point statistics using the same procedures. If you plot these samples, you'll see the distribution shown in the right-hand plot in FIGURE 3.6.

The simulated model predictions are quite consistent with the observed data in this case—the actual count of 6 lies right in the middle of the simulated distribution. There is quite a lot of spread to the predictions, but a lot of this spread arises from the binomial process itself, not uncertainty about *p*. Still, it'd be premature to conclude that the model is perfect. So far, we've only viewed the data just as the model views it: Each toss of the globe is completely independent of the others. This assumption is questionable. Unless the person tossing the globe is careful, it is easy to induce correlations and therefore patterns among the sequential tosses. Consider for example that about half of the globe (and planet) is covered by the Pacific Ocean. As a result, water and land are not uniformly distributed on the globe, and therefore unless the globe spins and rotates enough while in the air, the position when tossed could easily influence the sample once it lands. The same problem arises in coin tosses, and indeed skilled individuals can influence the outcome of a coin toss, by exploiting the physics of it. $63$ 

So with the goal of seeking out aspects of prediction in which the model fails, let's look at the data in two different ways. Recall that the sequence of nine tosses was W L W W W L

<span id="page-48-0"></span>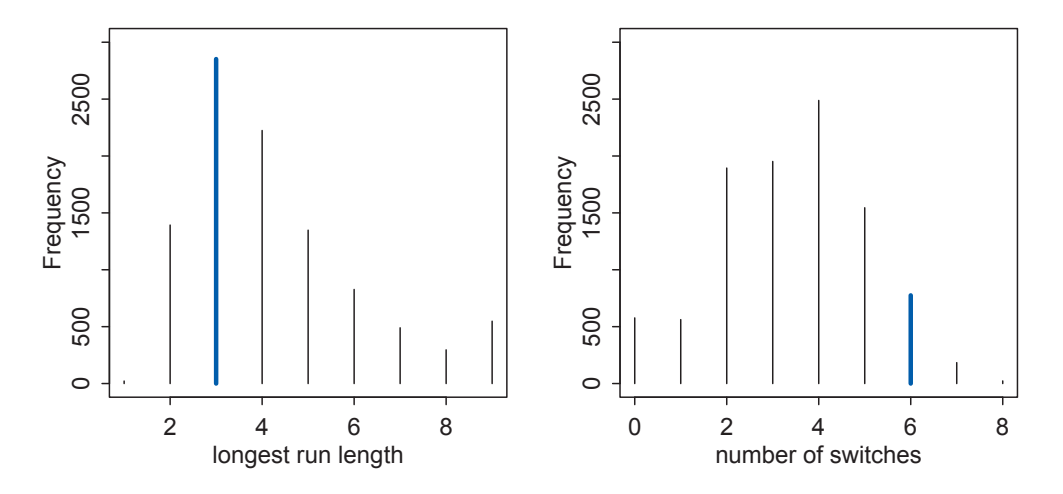

FIGURE 3.7. Alternative views of the same posterior predictive distribution (see FIGURE 3.6). Instead of considering the data as the model saw it, as a sum of water samples, now we view the data as both the length of the maximum run of water or land (left) and the number of switches between water and land samples (right). Observed values highlighted in blue. While the simulated predictions are consistent with the run length (3 water in a row), they are much less consistent with the frequent switches (6 switches in 9 tosses).

W L W. First, consider the length of the longest run of either water or land. This will provide a crude measure of correlation between tosses. So in the observed data, the longest run is 3 W's. Second, consider the number of times in the data that the sample switches from water to land or from land to water. This is another measure of correlation between samples. In the observed data, the number of switches is 6. There is nothing special about these two new ways of describing the data. They just serve to inspect the data in new ways. In your own modeling, you'll have to imagine aspects of the data that are relevant in your context, for your purposes.

Figure 3.7 shows the simulated predictions, viewed in these two new ways. On the left, the length of the longest run of water or land is plotted, with the observed value of 3 highlighted by the bold line. Again, the true observation is the most common simulated observation, but with a lot of spread around it. On the right, the number of switches from water to land and land to water is shown, with the observed value of 6 highlighted in bold. Now the simulated predictions appear less consistent with the data, as the majority of simulated observations have fewer switches than were observed in the actual sample. This is consistent with lack of independence between tosses of the globe, in which each toss is negatively correlated with the last.

Does this mean that the model is bad? That depends. The model will always be wrong in some sense, be *mis-specified*. But whether or not the mis-specification should lead us to try other models will depend upon our specific interests. In this case, if tosses do tend to switch from W to L and L to W, then each toss will provide less information about the true coverage of water on the globe. In the long run, even the wrong model we've used throughout the chapter will converge on the correct proportion. But it will do so more slowly than the posterior distribution may lead us to believe.

**Rethinking: What does more extreme mean?** A common way of measuring deviation of observation from model is to count up the tail area that includes the observed data and any more extreme data. Ordinary *p*-values are an example of such a tail-area probability. When comparing observations to distributions of simulated predictions, as in FIGURE 3.6 and FIGURE 3.7, we might wonder how far out in the tail the observed data must be before we conclude that the model is a poor one. Because statistical contexts vary so much, it's impossible to give a universally useful answer.

But more importantly, there are usually very many ways to view data and define "extreme." Ordinary *p*-values view the data in just the way the model expects it, and so provide a very weak form of model checking. For example, the far-right plot in [Figure 3.6](#page-46-0) evaluates model fit in the best way for the model. Alternative ways of defining "extreme" may provide a more serious challenge to a model. The different definitions of extreme in FIGURE 3.7 can more easily embarrass it.

Model fitting remains an objective procedure—everyone and every golem conducts Bayesian updating in a way that doesn't depend upon personal preferences. But model checking is inherently subjective, and this actually allows it to be quite powerful, since subjective knowledge of an empirical domain provides expertise. Expertise in turn allows for imaginative checks of model performance. Since golems have terrible imaginations, we need the freedom to engage our own imaginations. In this way, the objective and subjective work together.<sup>64</sup>

#### **3.4. Summary**

This chapter introduced the basic procedures for manipulating posterior distributions. Our fundamental tool is samples of parameter values drawn from the posterior distribution. Working with samples transforms a problem of integral calculus into a problem of data summary. These samples can be used to produce intervals, point estimates, posterior predictive checks, as well as other kinds of simulations.

Posterior predictive checks combine uncertainty about parameters, as described by the posterior distribution, with uncertainty about outcomes, as described by the assumed likelihood function. These checks are useful for verifying that your software worked correctly. They are also useful for prospecting for ways in which your models are inadequate.

Once models become more complex, posterior predictive simulations will be used for a broader range of applications. Even understanding a model often requires simulating implied observations. We'll keep working with samples from the posterior, to make these tasks as easy and customizable as possible.

#### **3.5. Practice**

Problems are labeled Easy (**E**), Medium (**M**), and Hard (**H**).

**Easy.** The Easy problems use the samples from the posterior distribution for the globe tossing example. This code will give you a specific set of samples, so that you can check your answers exactly.

```
R code<br>3.27
         p_{\text{grid}} \leftarrow \text{seq}(\text{ from=0 , to=1 , length.out=1000 })prior <- rep( 1 , 1000 )
         likelihood <- dbinom( 6 , size=9 , prob=p_grid )
         posterior <- likelihood * prior
         posterior <- posterior / sum(posterior)
```

```
set.seed(100)
samples <- sample( p_grid , prob=posterior , size=1e4 , replace=TRUE )
```
Use the values in samples to answer the questions that follow.

**3E1.** How much posterior probability lies below  $p = 0.2$ ?

**3E2.** How much posterior probability lies above  $p = 0.8$ ?

**3E3.** How much posterior probability lies between  $p = 0.2$  and  $p = 0.8$ ?

**3E4.** 20% of the posterior probability lies below which value of *p*?

**3E5.** 20% of the posterior probability lies above which value of *p*?

**3E6.** Which values of *p* contain the narrowest interval equal to 66% of the posterior probability?

**3E7.** Which values of *p* contain 66% of the posterior probability, assuming equal posterior probability both below and above the interval?

**3M1.** Suppose the globe tossing data had turned out to be 8 water in 15 tosses. Construct the posterior distribution, using grid approximation. Use the same flat prior as before.

**3M2.** Draw 10,000 samples from the grid approximation from above. Then use the samples to calculate the 90% HPDI for *p*.

**3M3.** Construct a posterior predictive check for this model and data. This means simulate the distribution of samples, averaging over the posterior uncertainty in *p*. What is the probability of observing 8 water in 15 tosses?

**3M4.** Using the posterior distribution constructed from the new (8/15) data, now calculate the probability of observing 6 water in 9 tosses.

**3M5.** Start over at **3M1**, but now use a prior that is zero below  $p = 0.5$  and a constant above  $p = 0.5$ . This corresponds to prior information that a majority of the Earth's surface is water. Repeat each problem above and compare the inferences. What difference does the better prior make? If it helps, compare inferences (using both priors) to the true value  $p = 0.7$ .

**3M6.** Suppose you want to estimate the Earth's proportion of water very precisely. Specifically, you want the 99% percentile interval of the posterior distribution of *p* to be only 0.05 wide. This means the distance between the upper and lower bound of the interval should be 0.05. How many times will you have to toss the globe to do this?

**Hard.** The Hard problems here all use the data below. These data indicate the gender (male=1, female=0) of officially reported first and second born children in 100 two-child families.

```
\text{birth1} \leftarrow c(1,0,0,0,1,1,0,1,0,1,0,0,1,1,0,1,1,0,0,0,1,0,0,0,1,0,0,1,0,0,0,1,0,0,0,1,0,0,0,1,0,0,1,0,0,1,0,0,1,0,1,0,0,1,1,0,1,1,0,1,1,0,0,0,1,1,0,1,1,0,1,1,0,1,1,0,1,1,0,1,1,0,1,1,0,1,1,1,0,1,1,1,0,1,1,1,0,1,1,1,0,1,1,1,00,0,0,1,1,1,0,1,0,1,1,1,0,1,0,1,1,0,1,0,0,1,1,0,1,0,0,0,0,0,0,0,
1,1,0,1,0,0,1,0,0,0,1,0,0,1,1,1,1,0,1,0,1,1,1,1,1,0,0,1,0,1,1,0,
1,0,1,1,1,0,1,1,1,1)
birth2 <- c(0,1,0,1,0,1,1,1,0,0,1,1,1,1,1,0,0,1,1,1,0,0,1,1,1,0,
1,1,1,0,1,1,1,0,1,0,0,1,1,1,1,0,0,1,0,1,1,1,1,1,1,1,1,1,1,1,1,1,
1,1,1,0,1,1,0,1,1,0,1,1,1,0,0,0,0,0,0,1,0,0,0,1,1,0,0,1,0,0,1,1,
0,0,0,1,1,1,0,0,0,0)
```
R code<br>3.28

So for example, the first family in the data reported a boy (1) and then a girl (0). The second family reported a girl (0) and then a boy (1). The third family reported two girls. You can load these two vectors into R's memory by typing:

#### R code<br>3.29 library(rethinking) data(homeworkch3)

Use these vectors as data. So for example to compute the total number of boys born across all of these births, you could use:

```
R code<br>3.30
          sum(birth1) + sum(birth2)
```
#### [1] 111

**3H1.** Using grid approximation, compute the posterior distribution for the probability of a birth being a boy. Assume a uniform prior probability. Which parameter value maximizes the posterior probability?

**3H2.** Using the sample function, draw 10,000 random parameter values from the posterior distribution you calculated above. Use these samples to estimate the 50%, 89%, and 97% highest posterior density intervals.

**3H3.** Use rbinom to simulate 10,000 replicates of 200 births. You should end up with 10,000 numbers, each one a count of boys out of 200 births. Compare the distribution of predicted numbers of boys to the actual count in the data (111 boys out of 200 births). There are many good ways to visualize the simulations, but the dens command (part of the rethinking package) is probably the easiest way in this case. Does it look like the model fits the data well? That is, does the distribution of predictions include the actual observation as a central, likely outcome?

**3H4.** Now compare 10,000 counts of boys from 100 simulated first borns only to the number of boys in the first births, birth1. How does the model look in this light?

**3H5.** The model assumes that sex of first and second births are independent. To check this assumption, focus now on second births that followed female first borns. Compare 10,000 simulated counts of boys to only those second births that followed girls. To do this correctly, you need to count the number of first borns who were girls and simulate that many births, 10,000 times. Compare the counts of boys in your simulations to the actual observed count of boys following girls. How does the model look in this light? Any guesses what is going on in these data?